MFiPR/2021-2027/15(1)

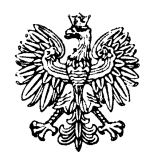

#### **Minister Funduszy i Polityki Regionalnej**

### **Wytyczne dotyczące zagadnień związanych z przygotowaniem projektów inwestycyjnych, w tym hybrydowych na lata 2021-2027**

Zatwierdzam / Zatwierdzam z upoważnienia Grzegorz Puda

Minister Funduszy i Polityki Regionalnej

Warszawa, 5 marca 2023 r.

#### **Podstawa prawna**

Wytyczne zostały wydane na podstawie art. 5 ust. 1 pkt 12 ustawy z dnia 28 kwietnia 2022 r. o zasadach realizacji zadań finansowanych ze środków europejskich w perspektywie finansowej 2021-2027 (Dz. U. z 2022 r. poz. 1079).

## **Spis treści**

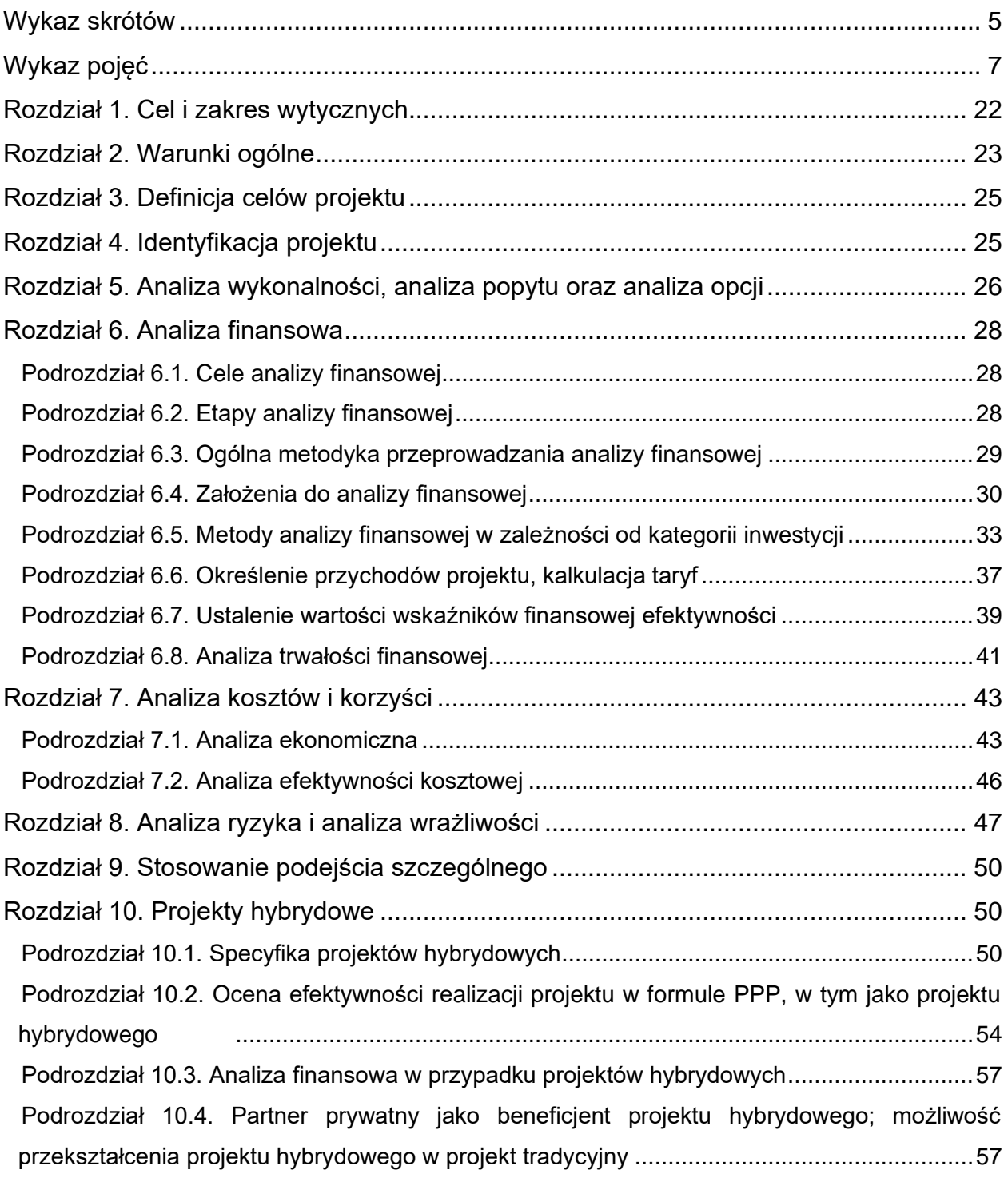

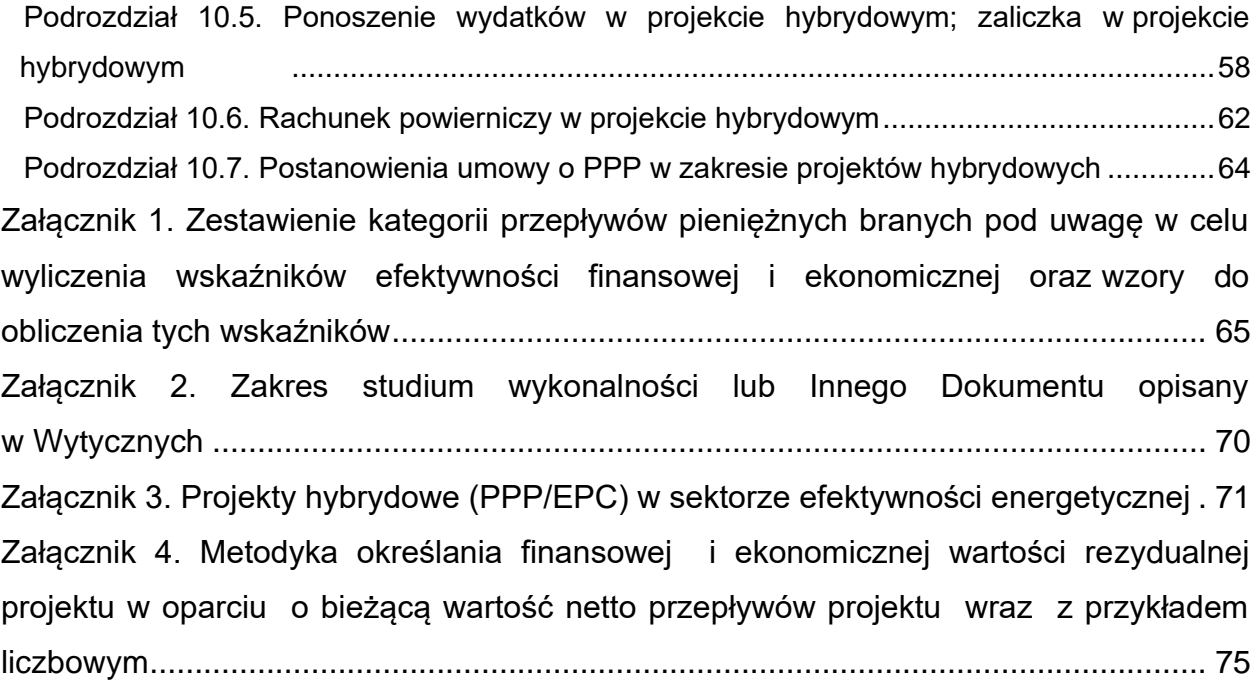

# <span id="page-4-0"></span>**Wykaz skrótów**

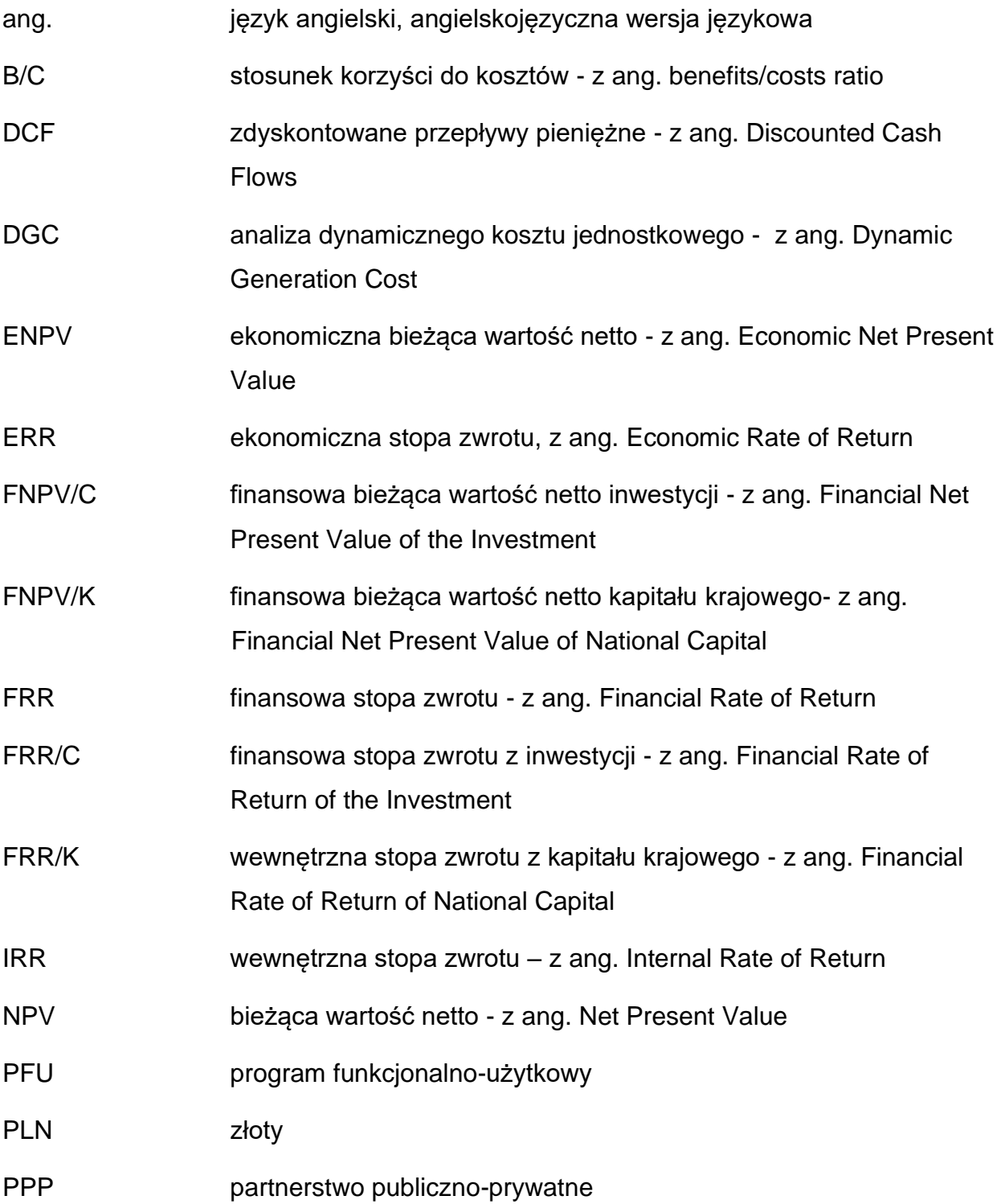

# PPP/EPC formuła wdrażania projektów z zakresu efektywności energetycznej – z ang. Energy Performance Contracting UE Unia Europejska VAT podatek od towarów i usług

# <span id="page-6-0"></span>**Wykaz pojęć**

**analiza efektywności kosztowej:** jest to metoda analizy efektywności projektów, którą stosuje się gdy zmierzenie korzyści w kategoriach pieniężnych nie jest w praktyce możliwe. Stanowi ona szczególny rodzaj analizy kosztów i korzyści i polega na wyliczeniu jednostkowego kosztu osiągnięcia korzyści generowanych przez projekt. Warunkiem przeprowadzenia takiej analizy jest możliwość skwantyfikowania korzyści, a następnie odniesienia ich do pieniężnych kosztów projektu; nie jest natomiast konieczne przypisanie korzyściom konkretnej wartości pieniężnej lub ekonomicznej. Przykładem analizy efektywności kosztowej jest analiza dynamicznego kosztu jednostkowego (ang. Dynamic Generation Cost – DGC).

**analiza ekonomiczna:** analiza mająca na celu ustalenie wskaźników efektywności ekonomicznej projektu. Posługuje się wartościami ekonomicznymi, które odzwierciedlają wartości, jakie społeczeństwo byłoby gotowe zapłacić za określone dobro lub usługę. Wycenia ona wszystkie czynniki zgodnie z ich wartością użytkową lub kosztem alternatywnym dla społeczeństwa. Analiza ekonomiczna jest szczególnym rodzajem analizy kosztów i korzyści – przeprowadzana jest w drodze skorygowania wyników analizy finansowej o efekty fiskalne, efekty zewnętrzne oraz ceny rozrachunkowe. Podobnie jak w analizie finansowej, w analizie ekonomicznej stosuje się metodę DCF.

**analiza finansowa:** analiza mająca na celu ustalenie wartości wskaźników efektywności finansowej projektu oraz weryfikację trwałości finansowej projektu. Dokonywana jest ona zazwyczaj z punktu widzenia właściciela infrastruktury. W przypadku, gdy w projekcie UE występuje kilka podmiotów (np. właściciel infrastruktury i jej operator), należy dokonać analizy skonsolidowanej całościowo pokazującej projekt (patrz: Wykaz pojęć – analiza skonsolidowana). W analizie finansowej, w celu ustalenia wskaźników efektywności finansowej, stosuje się metodę DCF.

7

**analiza kosztów i korzyści<sup>1</sup> :** analiza mająca na celu ustalenie, czy lub w jakiej mierze dany projekt zasługuje na realizację z publicznego lub społecznego punktu widzenia. Analiza kosztów i korzyści różni się od zwykłej oceny finansowej tym, że uwzględnia również możliwe do skwantyfikowania zyski (korzyści – ang. benefits) i straty (koszty – ang. costs), niezależnie od tego, czy ponosi je podmiot realizujący inwestycję, czy też społeczeństwo. Analiza ta przybiera często postać analizy ekonomicznej, w której koryguje się wyniki analizy finansowej o efekty fiskalne, efekty zewnętrzne oraz ceny rozrachunkowe. Wyniki analizy kosztów i korzyści można wyrazić na wiele sposobów, w tym w postaci ekonomicznej stopy zwrotu, ekonomicznej bieżącej wartości netto oraz współczynnika korzyści/koszty.

**analiza ryzyka:** analiza, której celem jest ustalenie prawdopodobieństwa zaistnienia czynników wpływających na osiągnięcie przez projekt określonych wyników. W zależności od projektu, analiza może być jakościowa lub ilościowa..

**analiza skonsolidowana:** szczególne podejście w ramach analizy finansowej, stosowane w przypadku projektów realizowanych w systemie kilku podmiotów, w których:

- a) obok beneficjenta występuje operator (system beneficjent operator), przy czym operator to podmiot odpowiedzialny za eksploatację majątku powstałego lub zmodernizowanego w wyniku zrealizowanych przez beneficjenta umów związanych z przeprowadzanym projektem inwestycyjnym. Operator może stać się właścicielem majątku wytworzonego w ramach powyższych umów, z poszanowaniem zasady trwałości projektu,
- b) występuje wiele podmiotów (system wielu podmiotów).

W przypadku analizowania projektu, w którego realizację zaangażowany jest więcej niż jeden podmiot, rekomendowane jest przeprowadzenie analizy dla projektu oddzielnie z

<sup>1</sup> W celu uporządkowania nomenklatury dotyczącej analizy kosztów i korzyści, analizy ekonomicznej oraz analizy efektywności kosztowej, należy zaznaczyć, że zarówno analiza ekonomiczna, jak i analiza efektywności kosztowej są szczególnymi rodzajami analizy kosztów i korzyści, wyróżnionymi ze względu na metodykę ich przeprowadzania.

punktu widzenia każdego z tych podmiotów (np. gdy projekt budowy drogi jest realizowany przez kilka gmin), a następnie sporządzenie analizy skonsolidowanej (tzn. ujęcie przepływów wcześniej wyliczonych dla podmiotów zaangażowanych w realizację projektu i wyeliminowanie wzajemnych rozliczeń między nimi związanych z realizacją projektu). Dla potrzeb dalszych analiz (analizy ekonomicznej oraz analizy ryzyka i wrażliwości) należy wykorzystywać wyniki analizy skonsolidowanej.

Powyższa rekomendacja nie dotyczy:

- a) projektów grantowych, o których mowa w art. 41 ustawy wdrożeniowej oraz
- b) tzw. projektów parasolowych, w których beneficjent (jednostka samorządu terytorialnego) otrzymuje współfinansowanie, następnie wybiera wykonawcę i bezpośrednio ponosi wydatki związane z realizacją projektu

**analiza trwałości finansowej:** analiza mająca na celu weryfikację faktu, czy wpływy finansowe (źródła finansowania projektu, łącznie z przychodami oraz innymi wpływami) wystarczą na pokrycie wszystkich kosztów, w tym finansowych, rok po roku, na przestrzeni całego okresu odniesienia. Trwałość finansowa inwestycji zostaje potwierdzona, jeśli skumulowane przepływy pieniężne netto nie są ujemne w żadnym roku analizy. Przeprowadzana jest w wartościach niezdyskontowanych, w oparciu o ceny stałe lub bieżące, zależnie od tego, w jakich cenach prowadzona była analiza finansowa. Trwałość finansową należy zbadać także w odniesieniu do beneficjenta/operatora z projektem.

**analiza wrażliwości:** analiza umożliwiająca systematyczne badanie tego, co dzieje się z wynikami projektu w sytuacji, kiedy zdarzenia odbiegają od ich wartości szacunkowych ustalonych na etapie prognozowania. Polega ona na określeniu wpływu zmiany pojedynczych zmiennych krytycznych o określoną procentowo wartość, na wartość finansowych i ekonomicznych wskaźników efektywności projektu oraz trwałość finansową projektu (i trwałość finansową beneficjenta/operatora z projektem) wraz z obliczeniem wartości progowych zmiennych w celu określenia, jaka zmiana procentowa zmiennych krytycznych zrównałaby NPV (ekonomiczną lub finansową) z zerem. Istotą analizy wrażliwości jest zasada, iż modyfikacji poddawana jest tylko jedna zmienna, podczas gdy inne parametry powinny pozostać niezmienione.

**bieżąca wartość netto** (ang. Net Present Value – NPV)**:** suma zdyskontowanych oddzielnie dla każdego roku przepływów pieniężnych netto (różnica pomiędzy wpływami i wydatkami) zaobserwowanych w całym okresie odniesienia, przy założonym stałym poziomie stopy dyskontowej. W ramach analizy finansowej wylicza się FNPV.

Wyróżnia się FNPV/C, która jest sumą zdyskontowanych strumieni pieniężnych netto generowanych przez projekt obliczoną bez względu na strukturę finansowania projektu oraz FNPV/K, będącą sumą zdyskontowanych strumieni pieniężnych netto wygenerowanych dla beneficjenta w wyniku realizacji rozważanej inwestycji, pozwalającą ocenić rentowność zaangażowanych środków własnych.

W ramach analizy ekonomicznej ustala się ENPV. ENPV jest sumą zdyskontowanych oddzielnie dla każdego roku korzyści społecznych netto (różnica ogółu zdyskontowanych korzyści społecznych i kosztów społecznych związanych z projektem) zaobserwowanych w całym okresie odniesienia, przy założonym stałym poziomie społecznej stopy dyskontowej.

Szczegółowy zakres przepływów pieniężnych uwzględnianych w celu wyliczenia poszczególnych wskaźników oraz wzory dla ich wyliczenia przedstawiono w Załączniku 1.

**całkowity koszt projektu/inwestycji:** wydatki kwalifikowalne i niekwalifikowalne, o których mowa w wytycznych w zakresie kwalifikowalności wydatków, określone w decyzji o dofinansowaniu projektu albo umowie o dofinansowanie projektu, ponoszone do momentu ukończenia realizacji projektu.

Obejmuje on m.in. nakłady inwestycyjne na realizację projektu, powiększone o ewentualne rezerwy na nieprzewidziane wydatki (jeżeli instytucja zarządzająca przewiduje taką możliwość), koszty pośrednie oraz wkład niepieniężny.

Całkowity koszt projektu/inwestycji zawiera VAT, niezależnie od tego, czy VAT stanowi wydatek kwalifikowalny w danym projekcie.

**całkowity koszt kwalifikowalny projektu:** niezdyskontowane wydatki kwalifikowalne w rozumieniu art. 63 rozporządzenia nr 2021/1060 oraz Wytycznych w zakresie kwalifikowalności wydatków ponoszone do momentu ukończenia realizacji projektu.

**ceny bieżące (nominalne):** poziom cen aktualny na dany rok analizy. Ceny takie uwzględniają efekt ogólnej inflacji i należy je odróżniać od cen stałych (patrz: Wykaz pojęć – ceny stałe).

**ceny rozrachunkowe ukryte** – (ang. shadow prices**):** alternatywny koszt dóbr, który zazwyczaj różni się od cen rynkowych i od wysokości regulowanych taryf. Użycie cen rozrachunkowych w ramach analizy ekonomicznej projektu pozwala ująć w bardziej adekwatny sposób rzeczywiste koszty i rzeczywiste korzyści dla społeczeństwa. Szczegółowe informacje na temat przekształcania cen rynkowych na ceny rozrachunkowe przedstawione zostały w Vademecum AE (patrz: Wykaz pojęć – vademecum AE).

**ceny stałe (realne):** ceny według roku bazowego (tj. pierwszego roku przyjętego okresu odniesienia), których stosowanie pozwala wyeliminować wpływ inflacji na dane finansowe i ekonomiczne. Należy odróżniać je od cen bieżących.

**dostępność cenowa taryf:** zasada mówiąca, iż poziom taryf uwzględnia zdolność gospodarstw domowych do płacenia za dobra i usługi. Poziom taryf może zostać ustalony poprzez odniesienie się do określonego procentu dochodu do dyspozycji gospodarstw domowych.

**dyskontowanie:** proces dostosowywania przyszłej wartości kosztu lub korzyści do ich obecnej wartości przy użyciu stopy dyskontowej, w celu ujęcia zmiany wartości pieniądza w czasie. Dyskontowanie odbywa się poprzez przemnożenie przyszłej wartości kosztu lub korzyści przez współczynnik dyskontowy, który maleje wraz z upływem czasu. Wzór na współczynnik dyskontowy przedstawiony został w Załączniku 1.

W związku z faktem, iż na potrzeby dyskontowania pierwszy rok okresu odniesienia traktowany jest jako "rok zerowy" (t=0; współczynnik dyskontowy=1) prognoza przepływów pieniężnych obejmuje okres od roku zerowego do roku n, gdzie n oznacza liczbę lat okresu odniesienia przyjętego do analizy pomniejszoną o 1 (patrz: Załącznik 1).

11

**efekt zewnętrzny:** koszty lub korzyści generowane przez projekt współfinansowany ze środków UE, przenoszone na podmioty trzecie niezależnie od ich woli bez odpowiedniej rekompensaty pieniężnej.

Teoria ekonomii wyróżnia efekty zewnętrzne pieniężne powstające za pośrednictwem mechanizmu rynkowego oraz efekty zewnętrzne niepieniężne (inaczej technologiczne) zachodzące poza mechanizmem rynkowym.

Efekty zewnętrzne projektów UE, które analizuje się w ramach analizy ekonomicznej to efekty zewnętrzne niepieniężne. Przykładem niepieniężnych efektów zewnętrznych są efekty środowiskowe, np. koszty zanieczyszczenia środowiska wynikające z emisji spalin. Niepieniężne efekty zewnętrzne nie są przedmiotem transakcji rynkowych, nie są przez rynek wyceniane, a to w praktyce oznacza, że beneficjent nie ujmuje ich w swojej analizie finansowej. Wycena efektów zewnętrznych jest więc przedmiotem analizy ekonomicznej – do rachunku finansowego projektu dodaje się zmonetyzowane efekty zewnętrzne. Monetyzacja efektów zewnętrznych polega zaś na ich wycenie na ściśle określonych zasadach i podaniu ich na użytek analizy w wartościach pieniężnych.

**koszty operacyjne:** dla potrzeb ustalania wskaźników efektywności finansowej przyjmuje się, że są to koszty eksploatacji i utrzymania (np. wynagrodzenia, surowce, elektryczność), koszty administracyjne i ogólne, koszty związane ze sprzedażą i dystrybucją. Przy określaniu kosztów operacyjnych na potrzeby analizy projektu nie należy uwzględniać pozycji, które nie powodują rzeczywistego wydatku pieniężnego, nawet jeżeli są one zazwyczaj wykazywane w bilansie lub rachunku zysków i strat. Do kosztów operacyjnych nie należy zatem zaliczać kosztów amortyzacji oraz rezerw na nieprzewidziane wydatki. Jako koszty operacyjne nie są również traktowane koszty finansowania (np. odsetki od kredytów<sup>2</sup>).

Podatki bezpośrednie (m.in. podatek od nieruchomości) mogą zostać uwzględnione w analizie finansowej jako koszty, o ile stanowią one faktyczny koszt operacyjny

<sup>2</sup> Koszty finansowania, np. odsetki od zaciągniętych kredytów nie są uwzględniane w analizie finansowej efektywności inwestycji. Brane są one natomiast pod uwagę w analizie trwałości finansowej projektu oraz przy obliczaniu efektywności kapitału krajowego.

ponoszony w związku z funkcjonowaniem projektu oraz istnieje możliwość ich skwantyfikowania.

Niezależnie od powyższego, podatki bezpośrednie należy każdorazowo uwzględnić jako koszty w ramach analizy trwałości finansowej.

**nakłady inwestycyjne na realizację projektu:** wydatki ponoszone w związku z realizacją projektu do momentu oddania powstałego majątku do użytkowania. Nakłady inwestycyjne na realizację projektu obejmują głównie nakłady na środki trwałe, wartości niematerialne i prawne oraz nakłady na przygotowanie projektu (w tym przygotowanie dokumentacji projektowej, czy doradztwo)<sup>3</sup>.

**nakłady odtworzeniowe:** nakłady o charakterze inwestycyjnym ponoszone w fazie operacyjnej projektu, przeznaczone na niezbędne odtworzenie tych elementów projektu, których okres użytkowania jest krótszy niż okres odniesienia analizy. Nakłady te muszą mieć charakter niezbędny dla zapewnienia operacyjności projektu w przyjętym okresie odniesienia. Zalicza się do nich również koszty niezbędnych prac serwisowych. Wnioskodawca szczegółowo uzasadnia we wniosku o dofinansowanie projektu konieczność poniesienia tych nakładów dla zapewnienia operacyjności projektu.

**okres odniesienia (horyzont czasowy inwestycji):** okres, za który należy sporządzić prognozę przepływów pieniężnych w projekcie, uwzględniający zarówno okres realizacji projektu, jak i okres po jego ukończeniu, tj. fazę inwestycyjną i operacyjną. Wskazania co do możliwych do zastosowania okresów odniesienia zawarto w Vademecum AE (Część II – zastosowania w sektorach). Wymiar okresu odniesienia jest taki sam w analizie finansowej i w analizie ekonomicznej.

Rokiem bazowym w analizie finansowej i ekonomicznej powinien być założony w analizie rok rozpoczęcia realizacji projektu (np. rok rozpoczęcia robót budowlanych). Wyjątkiem od tej zasady jest sytuacja, w której wniosek o dofinansowanie został sporządzony na etapie, gdy realizacja projektu została już rozpoczęta. Wówczas rokiem

<sup>3</sup> Jeżeli na rzecz projektu wnoszony jest wkład niepieniężny (w rozumieniu Wytycznych w zakresie kwalifikowalności wydatków) powinien on również zostać uwzględniony w nakładach inwestycyjnych oraz przy określaniu wartości rezydualnej.

bazowym jest rok złożenia wniosku o dofinansowanie. Zakupu gruntów oraz prac przygotowawczych (np. prac geodezyjnych lub uzyskania zezwoleń, czy przeprowadzenia studiów wykonalności) nie uznaje się za rozpoczęcie rzeczowej realizacji projektu. Szczegółowe zasady dot. wyznaczania okresu odniesienia określa instytucja zarządzająca.

**operacja/projekt o znaczeniu strategicznym:** zgodnie z art. 2 pkt 5 rozporządzenia nr 2021/1060, oznacza projekt, który wnosi znaczący wkład w osiąganie celów programu i który podlega szczególnym środkom dotyczącym monitorowania i komunikacji.

**opłata za dostępność:** zryczałtowane wynagrodzenie pieniężne wypłacane cyklicznie przez podmiot publiczny na rzecz partnera prywatnego w fazie operacyjnej projektu hybrydowego (patrz: Wykaz pojęć – projekt hybrydowy).

**oszczędności kosztów operacyjnych:** spadek poziomu kosztów operacyjnych związanych z funkcjonowaniem infrastruktury, powstały w wyniku realizacji projektu. Wartość oszczędności ustala się poprzez porównanie poziomu kosztów operacyjnych dla scenariusza "z projektem" oraz scenariusza "bez projektu" (patrz: Wykaz pojęć – różnicowy model finansowy).

**pomoc publiczna**: pomoc państwa spełniająca przesłanki z art. 107 ust. 1 Traktatu o funkcjonowaniu Unii Europejskiej (Dz. Urz. UE 2008 C 115/47) oraz pomoc de minimis, chyba że z treści Wytycznych wynika, że chodzi wyłącznie o pomoc publiczną udzieloną w ramach programów pomocowych lub pomoc indywidualną.

**projekt:** przedsięwzięcie inwestycyjne posiadające określony początek i koniec realizacji oraz cel określony wskaźnikami, zgłoszone do objęcia albo objęte współfinansowaniem. W przypadku inwestycji o charakterze infrastrukturalnym, za ukończony projekt uznaje się inwestycję oddaną do użytkowania.

**projekt hybrydowy:** [za art. 40 ustawy wdrożeniowej] wspólna realizacja projektu przez partnerstwo publiczno-prywatne w rozumieniu art. 2 pkt 15 rozporządzenia nr 2021/1060.

Artykuł 2 pkt 15 rozporządzenia nr 2021/1060 wskazuje, że projekt hybrydowy, to

inwestycja wdrażana w oparciu o umowę o PPP zawartą pomiędzy podmiotem publicznym a sektorem prywatnym. Celem tej umowy jest realizowanie usług publicznych dzięki podziałowi ryzyka oraz połączeniu doświadczenia (strony prywatnej) lub dodatkowych źródeł kapitału (zapewnionych przez stronę prywatną) albo obu tych elementów łącznie. Projekt hybrydowy należy **odróżnić od projektu partnerskiego**. Wynika to zarówno ze specyfiki tych dwóch rodzajów projektów, jak i z art. 39 ust. 15 ustawy wdrożeniowej, który wskazuje, że przepisy tego aktu prawnego odnoszące się do projektów partnerskich (zawartych w art. 39) nie mają zastosowania do projektów hybrydowych.

Przewodnik AKK<sup>4</sup>: Przewodnik do analizy kosztów i korzyści projektów inwestycyjnych (ang. Guide to cost-benefit Analysis of Investment Projects), Komisja Europejska, grudzień 2014. Pomimo faktu, iż Przewodnik AKK został opracowany jako dokument metodologiczny dla projektów inwestycyjnych z perspektywy finansowej 2014-2020 i formalnie nie obowiązuje w perspektywie finansowej 2021-2027, zaleca się stosowanie jego postanowień, zwłaszcza w odniesieniu do kwestii, w których do tego dokumentu odsyłają postanowienia Vademecum AE (patrz: Wykaz pojęć – Vademecum AE).

**przychód:** wpływ środków pieniężnych powstały w związku z projektem, najczęściej mający postać opłat za towary lub usługi zapewnione przez projekt. Podstawowym kryterium weryfikacji, czy dany wpływ środków pieniężnych ma związek z projektem jest kryterium bezpośredniości – czy wpływ (na rzecz beneficjenta) miałby miejsce, gdyby projekt nie został zrealizowany; czy dany towar lub usługa byłaby świadczona (przez beneficjenta), gdyby projekt nie został zrealizowany.

Należy mieć na uwadze, iż podmiotem płacącym za usługi może być zarówno ich bezpośredni odbiorca, jak i określona podmiot/instytucja, natomiast w kalkulacji wskaźników efektywności finansowej uwzględniany jest przychód od użytkowników,

<sup>4</sup> Dokument (w wersji angielskojęzycznej oraz polskojęzycznej [robocze tłumaczenie MFiPR]) dostępny jest w Portalu Funduszy Europejskich [\(https://www.funduszeeuropejskie.gov.pl/\)](https://www.funduszeeuropejskie.gov.pl/), w zakładce: Poznaj Fundusze Europejskie 2021-2027 / Prawo i dokumenty / Wytyczne / Wytyczne dotyczące zagadnień związanych z przygotowaniem projektów inwestycyjnych, w tym hybrydowych na lata 2021-2027

nawet jeżeli jest pobierany przez inny podmiot; inne przepływy pomiędzy podmiotami zaangażowanymi w projekt wykazujemy wyłączenie w analizie trwałości finansowej.

**rachunek powierniczy:** zgodnie z art. 2 pkt 39 rozporządzenia nr 2021/1060, rachunek bankowy prowadzony na podstawie pisemnej umowy zawartej między podmiotem publicznym będącym beneficjentem a partnerem prywatnym i zatwierdzonej przez instytucję zarządzającą lub pośredniczącą, wykorzystywany do płatności w trakcie okresu kwalifikowalności lub po jego upływie. Szerzej patrz: Podrozdział 10.6.

**rentowność projektu:** zasada ta jest zachowana wówczas, gdy projekt generuje dochód w wysokości pozwalającej na pokrycie alternatywnego kosztu wkładu w projekt (czyli najlepszego alternatywnego zwrotu, możliwego do uzyskania przez siłę roboczą, zarządzanie i kapitał własny inwestora w podobnym projekcie), a jednocześnie nie występuje nadmierne finansowanie projektu. Zagadnienie rentowności wiąże się z kwestią ustalania wartości wskaźników finansowej efektywności projektu – szerzej patrz: Podrozdział 6.7.

**różnicowy model finansowy:** model finansowy sporządzany dla projektu, w którym zestawia się ze sobą przepływy pieniężne dla scenariusza "podmiot (lub działalność gospodarcza) z projektem" oraz scenariusza "podmiot (lub działalność gospodarcza) bez projektu" i poprzez ich porównanie ustala się przepływy różnicowe, stanowiące podstawę dla ustalenia wartości wskaźników efektywności finansowej projektu. Model ten polega na oszacowaniu przyszłych przepływów pieniężnych w dwóch scenariuszach – inwestycyjnym i bez inwestycji (projektu). Analiza finansowa przedstawia koszty i przychody wynikające z pierwszego scenariusza, pomniejszone o koszty i przychody wynikające ze scenariusza drugiego.

**scenariusz (wariant) bezinwestycyjny (kontrfaktyczny):** W scenariuszu bez inwestycji (projektu UE) należy ująć wszystkie nakłady inwestycyjne, operacyjne i odtworzeniowe, które beneficjent poniósłby w danym okresie odniesienia oraz przychody, które uzyskałby w tym okresie, w sytuacji, gdyby nie zrealizował inwestycji (projektu UE). Scenariusz ten charakteryzuje się możliwie najwyższym stopniem prawdopodobieństwa.

Scenariusz ten zakłada ponoszenie wszelkich kosztów, koniecznych do zapewnienia minimalnego poziomu świadczonych usług, chyba że dopiero realizacja projektu ma umożliwić rozpoczęcie świadczenia danej usługi.

Jeśli scenariusz bezinwestycyjny będzie zakładał poniesienie dodatkowych nakładów celem zapewnienia funkcjonalności infrastruktury , należy ująć je pod pozycją nakładów odtworzeniowych.

Ponadto, w scenariuszu bezinwestycyjnym należy uwzględnić wszystkie kategorie kosztów, które są niezbędne do przeprowadzenia analizy trwałości beneficjenta z projektem, w tym również tych ponoszonych poza projektem. Należy pamiętać, że jeżeli przedmiotowe koszty zostaną ujęte zarówno w ramach wariantu bezinwestycyjnego, jak i inwestycyjnego, to w rachunku różnicowym zniosą się wzajemnie, a zatem nie będą miały wpływu na analizę finansową projektu<sup>5</sup>.

**stopa dyskontowa (wskaźnik waloryzacji):** stopa, przy użyciu której, w procesie dyskontowania (patrz: Wykaz pojęć – dyskontowanie), przyszłe wartości sprowadza się do wartości bieżącej, wyrażająca alternatywny koszt kapitału.

**ustawa wdrożeniowa**: ustawa z dnia 28 kwietnia 2022 r. o zasadach realizacji zadań finansowanych ze środków europejskich w perspektywie finansowej 2021-2027 (Dz. U. z 2022 r. poz. 1079)

**Vademecum AE**<sup>6</sup> **:** Vademecum analizy ekonomicznej (ang. Economic Appraisal Vademecum 2021-2027), Komisja Europejska, wrzesień 2021. Dokument odnosi się

<sup>5</sup>Jeśli beneficjent równolegle do projektu UE prowadzi jeszcze inną inwestycję, to w scenariuszu bezinwestycyjnym i inwestycyjnym należy ująć wszystkie przepływy finansowe związane z tą inną inwestycją, w tym nakłady inwestycyjne, koszty operacyjne i przychody. Jeśli na przykład przedsiębiorstwo komunikacji publicznej aktualnie kupuje 20 autobusów, z czego tylko 15 stanowi projekt UE, to w scenariuszu bezinwestycyjnym pokazujemy zakup 5 autobusów, natomiast w scenariuszu inwestycyjnym zakup 20 autobusów, w podziale na projekt UE (15 autobusów) i pozostałe inwestycje (5 autobusów). Scenariusz inwestycyjny będzie w takim ujęciu pokazywał rzeczywistą sytuację przedsiębiorstwa, czyli 20 nowych autobusów w procesie inwestycyjnym, a potem w eksploatacji. Jednocześnie, przepływy różnicowe dotyczyć będą tylko 15 autobusów objętych projektem UE.

<sup>6</sup> Dokument (w wersji angielskojęzycznej oraz polskojęzycznej [robocze tłumaczenie MFiPR]) dostępny jest w Portalu Funduszy Europejskich (https://www.funduszeeuropejskie.gov.pl/), w zakładce: Poznaj

przede wszystkim do analizy ekonomicznej, ale zawiera również odniesienia do analizy finansowej. Składa się z 2 części – ogólnej i sektorowej. Uzupełnienie dokumentu stanowi arkusz kalkulacyjny, który instytucje zarządzające mogą wykorzystać (bezpośrednio lub po uprzednim dostosowaniu) jako narzędzie do przeprowadzenia analizy ekonomicznej i ew. finansowej. Dokumentem powiązanym z Vademecum AE jest Przewodnik AKK (patrz: Wykaz pojęć – Przewodnik AKK).

**wartość rezydualna:** potencjał finansowy lub ekonomiczny projektu w pozostałych latach jego trwania (życia ekonomicznego), obliczony w ostatnim roku okresu odniesienia przyjętego do analizy. Wartość ta będzie zerowa lub bliska zeru jeżeli okres odniesienia będzie zbliżony do okresu życia ekonomicznego danych aktywów trwałych.

Jeżeli okres życia ekonomicznego aktywów trwałych przekracza okres odniesienia, wówczas okres ten kończy się z upływem roku, w którym całkowicie zamortyzują się te aktywa. Jeżeli natomiast okres życia ekonomicznego aktywów trwałych jest krótszy niż okres odniesienia, wówczas okres ten kończy się z upływem roku, w którym całkowicie zamortyzują się nakłady odtworzeniowe poniesione w okresie odniesienia, w czasie trwania amortyzacji.

W analizie finansowej wartość rezydualna określana jest w oparciu o:

- a) bieżącą wartość netto przepływów pieniężnych, wygenerowanych przez projekt w pozostałych latach jego trwania (życia ekonomicznego), następujących po zakończeniu okresu odniesienia (patrz: Wykaz pojęć – okres odniesienia),
- b) inne metody, np. wycenę wartości aktywów trwałych netto, określoną przy wykorzystaniu metody i okresu amortyzacji zgodnych z polityką rachunkowości beneficjenta/operatora.

W przypadku analizy ekonomicznej, metoda określania wartości rezydualnej jest zależna od metody zastosowanej w analizie finansowej:

Fundusze Europejskie 2021-2027 / Prawo i dokumenty / Wytyczne / Wytyczne dotyczące zagadnień związanych z przygotowaniem projektów inwestycyjnych, w tym hybrydowych na lata 2021-2027

- a) metoda bieżącą wartość netto przepływów ekonomicznych, wygenerowanych przez projekt w pozostałych latach jego trwania (życia ekonomicznego), następujących po zakończeniu okresu odniesienia (patrz: Wykaz pojęć – okres odniesienia), jeśli tę metodę zastosowana w analizie finansowej;
- b) zastosowanie odpowiedniego wskaźnika konwersji w stosunku do oszacowanej wartości aktywów trwałych, jeśli w analizie finansowej zastosowano jedną

z "innych metod", o których mowa w punkcie b) powyżej.

Wybór metody obliczania wartości rezydualnej w analizie finansowej i ekonomicznej, którą należy stosować w odniesieniu do danego typu projektu/działania w ramach priorytetu programu leży w kompetencji instytucji zarządzającej, z zastrzeżeniem, że wybrane przez nią podejście będzie stosowane przez wszystkich wnioskodawców, w ramach tego samego typu projektu/działania w ramach programu.

Dopuszczalne jest, aby w ramach jednego projektu zastosowana została zarówno metoda oparta na bieżącej wartości netto przepływów pieniężnych, jak i inna metoda, np. metoda wyceny wartości aktywów trwałych netto. Należy przy tym pamiętać, że zastosowanie metody innej niż metody opartej o wartość przepływów pieniężnych wymaga uzasadnienia. Takie uzasadnienie może stanowić fakt, że dany składnik projektu nie generuje przychodów, ani oszczędności kosztów operacyjnych.

W przypadku, w którym budynki użyteczności publicznej (w rozumieniu rozporządzenia Ministra Infrastruktury z dnia 12 kwietnia 2002 r. w sprawie warunków technicznych, jakim powinny odpowiadać budynki i ich usytuowanie (Dz. U. z 2022 r. poz. 1225) lub budynki mieszkalne wielorodzinne, będące przedmiotem projektu, będą wykorzystywane w ten sam sposób po zakończeniu okresu odniesienia, a ponadto nie ma możliwości potencjalnego osiągnięcia korzyści finansowej w wyniku ich sprzedaży, dopuszczalne jest przyjęcie założenia, iż wartość rezydualna wynosi 0<sup>7</sup> .

<sup>7</sup> Dla przykładu:

<sup>1)</sup> Budynek urzędu gminy – po realizacji projektu nadal będzie służył do tych samych celów, a ponadto nie będzie możliwości jego sprzedaży.

<sup>2)</sup> Budynek biurowy – jest prawdopodobne, że po zakończeniu okresu odniesienia zmieni swoją obecną funkcję, a ponadto może on zostać sprzedany.

Szczegółowe informacje w zakresie metodyki określania wartości rezydualnej w oparciu o bieżącą wartość netto przepływów projektu zostały zawarte w Załączniku 4.

Kwestie metod określania wartości rezydualnej mogą zostać uszczegółowione w zaleceniach sektorowych, o których mowa w rozdziale 9.

**wewnętrzna stopa zwrotu** (ang. Internal Rate of Return – IRR)**:** stopa dyskontowa, przy której bieżąca wartość netto strumienia kosztów i korzyści jest równa 0. W ramach analizy finansowej ustalana jest FRR. Natomiast w ramach analizy ekonomicznej otrzymujemy ekonomiczną stopę zwrotu ERR. Wewnętrzną stopę zwrotu porównuje się z wysokością wskaźnika wzorcowego (np. wysokością stopy dyskontowej przyjętej do analizy, wyrażającej alternatywny koszt kapitału), aby ocenić efektywność proponowanego projektu.

Szczegółowy zakres przepływów pieniężnych uwzględnianych w celu wyliczenia poszczególnych wskaźników oraz wzory dla ich wyliczenia przedstawiono w Załączniku 1.

**wynagrodzenie ukryte:** wynagrodzenie odzwierciedlające rzeczywisty alternatywny koszt pracy, o poziomie innym (na ogół niższym) niż wynagrodzenie obserwowane w gospodarce (tzw. wynagrodzenie finansowe), na skutek zniekształceń rynku pracy (takich jak płace minimalne, świadczenia z tytułu bezrobocia itp.)

**wytyczne w zakresie kwalifikowalności wydatków:** wytyczne dotyczące kwalifikowalności wydatków na lata 2021-2027.

**zasada kasowa:** metoda rachunkowa polegająca na ujmowaniu operacji księgowych tylko wtedy, gdy następuje wpływ środków pieniężnych lub ponoszone są wydatki. Zasadę tę należy odróżniać od zasady memoriału, zgodnie z którą w księgach rachunkowych ujmuje się wszystkie przychody oraz koszty dotyczącego danego roku obrotowego, niezależnie od terminu ich spłaty.

**zdyskontowane przepływy pieniężne (ang. Discounted Cash Flow – DCF):** metoda wyceny projektu, spółki lub jej poszczególnych aktywów, wykorzystująca podejście rachunku wartości pieniądza w czasie. Wszystkie przyszłe przepływy pieniężne są szacowane i dyskontowane w celu określenia ich wartości bieżącej.

**zmiany w kapitale obrotowym netto:** wzrost lub spadek kapitału obrotowego netto w danym okresie. Kapitał obrotowy netto stanowi różnicę pomiędzy aktywami bieżącymi i zobowiązaniami bieżącymi. Ponieważ kapitał obrotowy netto jest z natury zasobem, w celu przekształcenia go w strumień pieniężny uwzględnić należy wyłącznie przyrosty roczne, tj. zmiany w stosunku do poziomu kapitału obrotowego netto w poprzednim roku. Wzrost kapitału obrotowego netto w stosunku do poprzedniego roku traktowany jest jako rodzaj wydatku poniesionego w danym roku na rzecz projektu.

### <span id="page-21-0"></span>**Rozdział 1. Cel i zakres wytycznych**

- 1) Wytyczne skierowane są do instytucji uczestniczących w realizacji programów w zakresie polityki spójności finansowanych w perspektywie finansowej 2021-2027 oraz stosowane przez te instytucje na podstawie właściwego porozumienia, kontraktu programowego albo umowy oraz przez beneficjentów na podstawie umowy o dofinansowanie projektu albo decyzji o dofinansowaniu projektu. W każdym miejscu, w którym w wytycznych jest mowa o "instytucji zarządzającej", pod tym pojęciem należy rozumieć również inne instytucje systemu wdrażania danego programu, o ile odnośna kompetencja została jej delegowana przez instytucję zarządzającą.
- 2) Nie rekomenduje się instytucjom zarządzającym stosowania postanowień Wytycznych dla projektów, których całkowity koszt kwalifikowalny w momencie złożenia wniosku o dofinansowanie wynosi mniej niż 50 mln PLN. Z uwagi na złożoność koniecznych do przeprowadzenia analiz, zaleca się instytucjom zarządzającym, aby w przypadku projektów o mniejszej wartości, analizy przybrały formę uproszczoną.
- 3) Wytyczne określają sposób opracowania wybranych elementów studium wykonalności lub tzw. Innego Dokumentu określonego przez właściwą instytucję zarządzającą, przygotowywanego na potrzeby analizy i oceny projektów inwestycyjnych.
- 4) Wytyczne odwołują się przede wszystkim do przepisów Rozporządzenia Parlamentu Europejskiego i Rady (UE) 2021/1060 z dnia 24 czerwca 2021 r. ustanawiającego wspólne przepisy dotyczące Europejskiego Funduszu Rozwoju Regionalnego, Europejskiego Funduszu Społecznego Plus, Funduszu Spójności, Funduszu na rzecz Sprawiedliwej Transformacji i Europejskiego Funduszu Morskiego, Rybackiego i Akwakultury, a także przepisy finansowe na potrzeby tych funduszy oraz na potrzeby Funduszu Azylu, Migracji i Integracji, Funduszu Bezpieczeństwa

Wewnętrznego i Instrumentu Wsparcia Finansowego na rzecz Zarządzania Granicami i Polityki Wizowej, zwanego dalej "rozporządzeniem nr 2021/1060"8.

- 5) Wytyczne odnoszą się do zagadnień związanych z łączeniem dofinansowania ze środków UE z projektami realizowanymi w formule partnerstwa publicznoprywatnego, tj. do projektów hybrydowych.
- 6) W przypadku projektów inwestycyjnych objętych pomocą publiczną, wytyczne określają zasady sporządzenia analizy finansowej (w tym analizy trwałości) oraz kosztów i korzyści. Wytyczne nie mają zastosowania do określania poziomu dofinansowania projektów (lub ich części) objętych pomocą publiczną.

# <span id="page-22-0"></span>**Rozdział 2. Warunki ogólne**

- 1) Dla projektu, co do którego instytucja zarządzająca podejmie decyzję o zastosowaniu postanowień wytycznych, instytucja zarządzająca zobowiązuje wnioskodawcę, ubiegającego się o dofinansowanie z funduszy Unii Europejskiej do przedstawienia studium wykonalności lub Innego Dokumentu (patrz: Rozdział 1, pkt 3), umożliwiającego dokonanie oceny projektu. Przedmiotowe zobowiązanie należy zawrzeć w dokumentacji programu lub naboru.
- 2) Instytucja zarządzająca zobowiązuje wnioskodawcę do tego, aby studium wykonalności lub Inny Dokument zawierały m.in. następujące elementy, opracowane zgodnie z metodyką przedstawioną w wytycznych:
	- a) definicję celów projektu (patrz: Rozdział 3),
	- b) identyfikację projektu (patrz: Rozdział 4),
	- c) analizę wykonalności, analizę popytu oraz analizę opcji (patrz: Rozdział 5),
	- d) analizę finansową, w tym obliczenie wartości dofinansowania (patrz: Rozdział 6),
	- e) analizę kosztów i korzyści (patrz: Rozdział 7),
	- f) analizę ryzyka i wrażliwości (patrz: Rozdział 8).

W odniesieniu do liter a-c, w wytycznych przedstawione zostały jedynie najbardziej kluczowe elementy, stanowiące podsumowanie bardziej szczegółowych analiz, jakie należy zawrzeć w studium wykonalności. W Załączniku 2 do wytycznych

<sup>8</sup> Dziennik Urzędowy Unii Europejskiej z 30 czerwca 2021 r., nr L231.

przedstawiono graficznie zakres elementów studium wykonalności objęty wytycznymi.

- 3) W wytycznych nie przedstawiono warunków sporządzania całego studium wykonalności czy Innego Dokumentu, a jedynie wybrane elementy tych opracowań. Szczegółowy zakres studium wykonalności lub Innego Dokumentu, wymaganego w ramach poszczególnych priorytetów programów, określony zostanie przez instytucję zarządzającą.
- 4) Załącznik obliczeniowy w formie arkusza kalkulacyjnego, stanowiący część studium wykonalności lub Innego Dokumentu, musi umożliwiać weryfikację poprawności dokonanych wyliczeń (odblokowane formuły) oraz zawierać wydzieloną część zawierającą założenia będące podstawą wyliczeń. Nie należy umieszczać w formułach wyliczeń wartości liczbowych "dopisywanych" do treści formuł wyliczeń (np. odręczne "dopisywanie" stawki VAT itp.).
- 5) W zakresie nieuregulowanym wytycznymi, przy sporządzaniu powyższych informacji należy kierować się szczegółowymi zasadami określonymi w:
	- a) Przewodniku AKK (patrz: Wykaz pojęć Przewodnik AKK),
	- b) Vademecum AE (patrz: Wykaz pojęć Vademecum AE).
- 6) Przy sporządzaniu powyższych informacji nie należy kierować się zasadami wskazanymi w aktach prawnych dla perspektywy finansowej 2014-2020, m.in.:
	- a) rozporządzenia delegowanego Komisji (UE) nr 480/2014<sup>9</sup>,
	- b) rozporządzenia wykonawczego Komisji (UE) nr 2015/207<sup>10</sup> ,
	- c) rozporządzenia delegowanego Komisji (UE) nr 2015/1516<sup>11</sup>,
	- d) rozporządzenia delegowanego Komisji (UE) nr 2015/1076<sup>12</sup>,

<sup>9</sup> Dziennik Urzędowy Unii Europejskiej z 13.05.2014 r., nr L 138/5 z późn. zm.

<sup>10</sup> Dziennik Urzędowy Unii Europejskiej z 13.02.2015 r., nr L 38/1 oraz z 5.11.2016 r., nr L299/92.

<sup>11</sup> Dziennik Urzędowy Unii Europejskiej z 15.09.2015 r., nr L 239/65.

<sup>12</sup> Dziennik Urzędowy Unii Europejskiej z 4.07.2015 r., nr L 175/1.

### <span id="page-24-0"></span>**Rozdział 3. Definicja celów projektu**

- 1) Zdefiniowanie celów jest niezbędnym etapem służącym identyfikacji i analizie projektu. Stanowi ono punkt wyjścia do przeprowadzenia jakiejkolwiek oceny inwestycji.
- 2) Cele projektu, zarówno te bezpośrednie, jak i pośrednie, należy określić w oparciu o analizę potrzeb danego środowiska społeczno-gospodarczego, z uwzględnieniem zjawisk najbardziej adekwatnych do skali oddziaływania projektu.
- 3) Cele projektu zdefiniowane w analizie muszą spełniać następujące założenia:
	- a) jasno wskazywać, jakie korzyści społeczno-gospodarcze można osiągnąć dzięki wdrożeniu projektu,
	- b) być logicznie powiązane ze sobą (w przypadku gdy w ramach projektu realizowanych jest jednocześnie kilka celów),
	- c) na tyle, na ile to możliwe należy je skwantyfikować, poprzez określenie wartości bazowych i docelowych oraz metodę pomiaru poziomu ich osiągnięcia,
	- d) być logicznie powiązane z ogólnymi celami odnośnych funduszy, tj. wymagane jest określenie zbieżności celów projektu z celami realizacji danego priorytetu programu.

## <span id="page-24-1"></span>**Rozdział 4. Identyfikacja projektu**

- 1) Identyfikacja projektu musi zawierać zwięzłą i jednoznaczną informację na temat całościowej koncepcji i logicznych ram projektu. Należy zatem uwzględnić w niej następujące kwestie:
	- a) zarys i ogólny charakter projektu (tj. prezentację projektu jako przedmiotu przedsięwzięcia wraz z opisem, podaniem podstawowych parametrów technicznych, całkowitym kosztem inwestycji, w tym całkowitym kosztem kwalifikowalnym, lokalizacją itd.),
	- b) analizę projektu w kontekście całego układu infrastruktury, tj. funkcjonalne i rzeczowe powiązania między danym projektem a istniejącą infrastrukturą.
- 2) Projekt musi stanowić samodzielną (pod kątem operacyjności) jednostkę analizy. Oznacza to, że obejmuje on zadania inwestycyjne, które sprawiają, że efektem realizacji projektu jest stworzenie w pełni funkcjonalnej i operacyjnej infrastruktury. Jeśli okazałoby się, że przedmiotowy projekt nie spełnia powyższego warunku (np. jest tylko jedną z faz większego przedsięwzięcia i nie jest operacyjny jako samodzielna jednostka) wówczas konieczne może okazać się rozszerzenie przedmiotu analizy o dodatkowe zadania inwestycyjne, które będą rozpatrywane całościowo, jako jeden projekt (patrz: Wykaz pojęć – projekt). Z drugiej strony, należy pamiętać, aby w sztuczny sposób nie rozszerzać zakresu projektu poprzez uwzględnianie zadań inwestycyjnych, które nie mają wpływu na zapewnienie operacyjności tego projektu, a ponadto mogą stanowić samodzielną jednostkę analizy, zaś ich cele nie są bezpośrednio powiązane z celami projektu.
- 3) Identyfikacja projektu wymaga również ustalenia, czy projekt można uznać za operację o znaczeniu strategicznym oraz czy model dofinansowania projektu stanowi pomoc publiczną.

### <span id="page-25-0"></span>**Rozdział 5. Analiza wykonalności, analiza popytu oraz analiza opcji**

- 1) Na wnioskodawcy spoczywa obowiązek wykazania, że wybrany przez niego wariant realizacji projektu reprezentuje najlepsze spośród wszelkich możliwych rozwiązań. Wnioskodawca przeprowadza analizę wykonalności, analizę popytu oraz analizę opcji (rozwiązań alternatywnych).
- 2) Celem analizy wykonalności jest zidentyfikowanie możliwych do zastosowania rozwiązań inwestycyjnych, które można uznać za wykonalne pod względem technicznym, ekonomicznym, środowiskowym i instytucjonalnym.
- 3) Analiza popytu identyfikuje i ilościowo określa społeczne zapotrzebowanie na realizację planowanej inwestycji. W jej ramach należy uwzględnić zarówno bieżący (w oparciu o aktualne dane), jak również prognozowany popyt (w oparciu o prognozy uwzględniające m.in. wskaźniki makroekonomiczne i społeczne). Analizę

prognozowanego popytu należy przeprowadzić dla scenariusza z inwestycją oraz bez inwestycji. Ponadto, analiza ta odwołuje się do kwestii bieżącego oraz przyszłego zapotrzebowania inwestycji na zasoby, przewidywanego rozwoju infrastruktury oraz ewentualnego efektu sieciowego, związanego z koniecznością uwzględnienia faktu, iż projekt będzie stanowił część sieci (np. transportowej lub energetycznej), co przełoży się na jego wyniki finansowe i ekonomiczne.

4) Analiza opcji polega na dokonaniu porównania i oceny możliwych do zastosowania rozwiązań inwestycyjnych zidentyfikowanych na etapie analizy wykonalności. Nie jest dopuszczalne, aby w ramach analizy opcji dokonać porównania jednego rozwiązania inwestycyjnego z wariantem bezinwestycyjnym, za wyjątkiem projektów, dla których brak jest technicznego, finansowego i prawnego alternatywnego rozwiązania inwestycyjnego<sup>13</sup>(. Wówczas wnioskodawca musi we wniosku o dofinansowanie uzasadnić, iż nie istnieje więcej niż jedno rozwiązanie inwestycyjne, mające uzasadnienie techniczne, prawne i finansowe.

Celem tej analizy jest wskazanie, które z ww. rozwiązań jest najkorzystniejsze. Powinny one być ze sobą porównywalne w oparciu o szereg kryteriów, m.in. kryteria techniczne, instytucjonalne, ekonomiczne i środowiskowe.

- 5) Analizę opcji należy przeprowadzać w dwóch etapach:
	- a) etap pierwszy analiza strategiczna ten etap koncentruje się na podstawowych rozwiązaniach o charakterze strategicznym (np. rodzaj infrastruktury lub środków transportu albo lokalizacja projektu). Etap ten, co do zasady, przyjmuje formę analizy wielokryterialnej i opiera się na kryteriach jakościowych.
	- b) etap drugi analiza rozwiązań technologicznych na tym etapie należy przeanalizować poszczególne rozwiązania pod kątem technologicznym, np.

<sup>13</sup> W przypadku przyjęcia wariantu bezinwestycyjnego, dodatkowy koszt netto można w przybliżeniu określić jako ujemną wartość bieżącą netto projektu w wariancie faktycznym bez dofinansowania w całym okresie realizacji projektu (tym samym pośrednio zakładając, że wartość bieżąca netto w scenariuszu alternatywnym wynosi zero).

odpowiedzieć na pytanie, czy bardziej korzystna będzie modernizacja już funkcjonującej infrastruktury, czy też budowa nowej. Do przeprowadzenia tego etapu zazwyczaj zastosowanie mają metody oparte na kryteriach ilościowych.

- 6) Analizę opcji można przeprowadzić w sposób uproszczony wyłącznie w oparciu o kryteria jakościowe<sup>14</sup>. Decyzja w zakresie sposobu przeprowadzenia analizy należy do instytucji zarządzającej.
- 7) Po przeprowadzeniu analizy wykonalności, analizy popytu oraz analizy opcji wnioskodawca dokonuje wyboru rozwiązania do zastosowania i formułuje jego uzasadnienie.

### <span id="page-27-0"></span>**Rozdział 6. Analiza finansowa**

#### <span id="page-27-1"></span>**Podrozdział 6.1. Cele analizy finansowej**

- 1) Przeprowadzenie analizy finansowej ma na celu w szczególności:
	- a) ocenę finansowej rentowności inwestycji i kapitału krajowego, poprzez ustalenie wartości wskaźników efektywności finansowej projektu,
	- b) weryfikację trwałości finansowej projektu i beneficjenta/operatora.
- 2) Analiza finansowa przeprowadzana jest zgodnie z metodyką opisaną w niniejszym rozdziale. Instytucja zarządzająca może podjąć decyzję o zastosowaniu uproszczonej metodyki. W takim przypadku instytucja zarządzająca zamieszcza opis uproszczonej metodyki w dokumentacji programu lub naboru.

#### <span id="page-27-2"></span>**Podrozdział 6.2. Etapy analizy finansowej**

- 1) W ramach analizy finansowej należy m.in.:
	- a) określić założenia do analizy,

<sup>14</sup> Przedmiotowe rozwiązanie znajdzie zastosowanie w odniesieniu do projektów, w których – z uwagi na brak reprezentatywnych danych – nie ma możliwości przeprowadzenia analizy według kryteriów ilościowych. Może to dotyczyć m.in. projektów w zakresie bezpieczeństwa w transporcie, w których obliczenia w analizie opcji musiałyby być oparte na oszacowaniu prawdopodobieństwa wystąpienia wypadku

- b) zestawić przepływy pieniężne projektu dla każdego roku analizy,
- c) określić źródła finansowania projektu,
- d) ustalić wartości wskaźników efektywności finansowej projektu,
- e) przeprowadzić analizę trwałości finansowej.

### <span id="page-28-0"></span>**Podrozdział 6.3. Ogólna metodyka przeprowadzania analizy finansowej**

- 1) Analizę finansową przeprowadza się w oparciu o metodę DCF.
- 2) Metoda DCF charakteryzuje się następującymi cechami:
	- a) obejmuje analizę skonsolidowaną prowadzoną jednocześnie z punktu widzenia właściciela infrastruktury, jak i podmiotu gospodarczego ją eksploatującego (operatora infrastruktury), w przypadku gdy są oni odrębnymi podmiotami (patrz: Wykaz pojęć – analiza skonsolidowana);
	- b) uwzględnia, co do zasady, wyłącznie przepływ środków pieniężnych, tj. rzeczywistą kwotę pieniężną wypłacaną lub otrzymywaną przez dany projekt. W rezultacie, niepieniężne pozycje rachunkowe, takie jak amortyzacja czy rezerwy na nieprzewidziane wydatki, nie mogą być przedmiotem analizy finansowej;
	- c) uwzględnia przepływy środków pieniężnych w roku, w którym zostały dokonane i ujęte w danym okresie odniesienia (zasada kasowa). Wyjątek stanowią nakłady inwestycyjne na realizację projektu poniesione przed pierwszym rokiem okresu odniesienia – należy je uwzględnić w pierwszym roku odniesienia, w wartościach niezdyskontowanych (całościowo jako wartość skumulowana za wszystkie lata);
	- d) uwzględnia wartość rezydualną, w przypadku, gdy okres ekonomicznej użyteczności aktywów trwałych projektu przekracza przyjęty okres odniesienia (patrz: Wykaz pojęć – okres odniesienia);
	- e) uwzględnia wartość pieniądza w czasie przy sumowaniu przepływów finansowych w różnych latach. Przyszłe przepływy środków pieniężnych dyskontuje się w celu uzyskania ich wartości bieżącej za pomocą współczynnika

dyskontowego, którego wielkość jest ustalana przy użyciu stopy dyskontowej przyjętej dla celów przeprowadzenia analizy finansowej według metody DCF (patrz: Wykaz pojęć – dyskontowanie).

#### <span id="page-29-0"></span>**Podrozdział 6.4. Założenia do analizy finansowej**

- 1) Analiza finansowa opiera się na następujących założeniach, spójnych dla wszystkich projektów w danym sektorze:
	- a) o ile to możliwe i uzasadnione, powinna być przeprowadzona w cenach stałych<sup>15</sup>;
	- b) należy ją sporządzić w:
		- i) w cenach netto (bez VAT) w przypadku, gdy podatek VAT podlega (lub może potencjalnie podlegać) odliczeniu lub
		- ii) w cenach brutto (wraz z VAT), gdy VAT nie podlega odliczeniu. VAT należy wyodrębnić jako osobną pozycję analizy finansowej.
	- c) zasady klasyfikujące VAT jako wydatek kwalifikowalny bądź niekwalifikowalny znajdują się w Wytycznych w zakresie kwalifikowalności wydatków;
	- d) podatki bezpośrednie (m.in. podatek od nieruchomości) mogą zostać uwzględnione w analizie finansowej jako koszty, o ile stanowią one faktyczny koszt operacyjny ponoszony w związku z funkcjonowaniem projektu oraz istnieje możliwość ich skwantyfikowania. Niezależnie od powyższego, podatki bezpośrednie należy każdorazowo uwzględnić jako koszty w ramach analizy trwałości finansowej. Zasadność wskazania podatków bezpośrednich (np. podatku od nieruchomości) jako przychodów projektu należy poddać pogłębionej analizie, uwzględniającej specyfikę danego projektu. Dla przykładu, wpływ z tytułu podatku może zostać uznany za przychód projektu, jeżeli konieczność

<sup>15</sup> W uzasadnionych przypadkach, np. jeżeli zastosowanie analizy opartej o ceny stałe, z uwagi na specyfikę danego sektora albo warunki makroekonomiczne byłoby niemiarodajne, instytucja zarządzająca może dopuścić możliwość przeprowadzenia analizy finansowej w cenach bieżących. W takiej sytuacji należy zastosować odpowiednią finansową stopę dyskontową wskazaną w punkcie f) niniejszego podrozdziału, z uwzględnieniem wskazania w przypisie 16.

wniesienia tej opłaty jest bezpośrednio związana z realizacją projektu lub usługami dostarczanymi przez projekt.

e) analizy należy dokonać wyłącznie dla scenariusza (wariantu) podstawowego. W trakcie sporządzania prognozy przepływów/projekcji finansowej, należy korzystać z danych makroekonomicznych zawartych w wytycznych Ministra Finansów z dnia 3 października 2022 r. dotyczących stosowania jednolitych wskaźników makroekonomicznych będących podstawą oszacowania skutków finansowych projektowanych ustaw albo w nowszej wersji tych wytycznych, jeżeli jest dostępna. Dla okresu analizy wykraczającego poza okres prognozy zawartej w ww. dokumencie należy stosować wartości, jak z ostatniego roku ww. wariantów, o ile zalecenia sektorowe, o których mowa w rozdziale 9 Wytycznych, nie stanowią inaczej. Warianty te będą podlegały okresowej aktualizacji. W przypadku stawek podatkowych (w tym stawek VAT), należy stosować ich wartości, zgodnie z obowiązującymi przepisami.

Podczas sporządzania analizy finansowej należy wziąć pod uwagę te z ww. założeń, które mają swoje uzasadnienie w kontekście specyfiki projektu, sektora itp., a także inne, które z punktu widzenia beneficjenta/operatora i projektu są istotne do uwzględnienia przy sporządzaniu analizy. W przypadku gdy znane są już rzeczywiste wartości danych makroekonomicznych dla lat będących przedmiotem analizy, należy je wykorzystać zamiast danych pochodzących ze scenariuszy;

- f) finansowa stopa dyskontowa (finansowy wskaźnik waloryzacji), jaką należy przyjąć w analizie finansowej dla inwestycji planowanych do dofinansowania z funduszy UE wynosi:
	- **- 4%** do analizy prowadzonej w cenach stałych
	- **- 9** <sup>16</sup>**%** dla analizy prowadzonej w cenach bieżących wartość ta została określona w uproszczeniu, w oparciu o wzór: (1+n) = (1+r) \* (1+i), gdzie: n-stopa

<sup>16</sup> W trakcie opracowania niniejszego dokumentu (IV kw. 2022 r.), obserwowano dużą dynamikę zmian w zakresie prognoz dot. wskaźnika inflacji. Należy zwrócić szczególną uwagę na wartość stopy dyskontowej

dyskontowa dla cen bieżących, r-stopa dyskontowa dla cen stałych, i-wskaźnik inflacji, na podstawie danych z wytycznych Ministra Finansów z dnia 3 października 2022 r. dotyczących stosowania jednolitych wskaźników makroekonomicznych będących podstawą oszacowania skutków finansowych projektowanych ustaw, zgodnie z którymi średni wskaźnik inflacji w okresie 2022- 2026 będzie się kształtował na poziomie 6,74%, a w okresie 2026-2029 - na poziomie 2,5%.

Zastosowanie innej wartości stopy dyskontowej może być uzasadnione następującymi względami:

- i) specjalnymi warunkami makroekonomicznymi danego państwa członkowskiego oraz międzynarodowymi tendencjami makroekonomicznymi i koniunkturą (np. poziomem inflacji – patrz: przypisy 15 i 16); lub
- i) charakterem inwestora lub struktury wdrażania; lub
- ii) charakterem danego sektora.

Decyzja w przedmiocie zastosowania innej wartości finansowej stopy dyskontowej należy do instytucji zarządzającej, z zastrzeżeniem, że należy przedstawić uzasadnienie tego podejścia oraz zapewnić jego spójne stosowanie w podobnych projektach w tym samym sektorze lub regionie. Instytucja zarządzająca podejmująca przedmiotową decyzję informuje pozostałe instytucje zarządzające programami krajowymi i regionalnymi o tym fakcie.

g) okres odniesienia (horyzont czasowy inwestycji, patrz: Wykaz pojęć – okres odniesienia), jaki należy przyjąć w analizie finansowej oraz szczegółowe zasady dot. wyznaczania okresu odniesienia są określane przez instytucję zarządzającą. Wskazania co do możliwych do zastosowania okresów odniesienia zawarto w Vademecum AE (Część II – zastosowania w sektorach).

przyjętą do analiz na etapie wnioskowania o dofinansowanie, posługując się przedstawionym wzorem i aktualnymi prognozami zawartymi w obowiązującej w momencie opracowania analizy aktualizacji wytycznych Ministra Finansów. Jak wskazano w punkcie podpunkcie i) poniżej, poziom inflacji może być jedną z okoliczności uzasadniających zastosowanie innej wartości stopy dyskontowej.

- h) metoda oraz okres amortyzacji dla każdego typu aktywa muszą być zgodne z polityką rachunkowości beneficjenta/operatora. Amortyzacja, ze względu na fakt, iż nie stanowi faktycznego przepływu pieniężnego, nie jest uwzględniana w kosztach operacyjnych w ramach analizy finansowej.
- i) jeżeli instytucja zarządzająca przewiduje taką możliwość, koszty kwalifikowalne mogą uwzględniać rezerwy na nieprzewidziane wydatki, pod warunkiem, że wartość tych rezerw nie przekracza 15% całkowitych nakładów inwestycyjnych bez tych rezerw, a do proponowanego projektu załączona jest szczegółowa analiza ryzyka, uzasadniająca utworzenie rezerwy. Rezerw na nieprzewidziane wydatki nie uwzględnia się dla potrzeb kalkulacji wskaźników rentowności finansowej i ekonomicznej oraz trwałości finansowej projektu z uwagi na fakt, iż nie stanowią one przepływu środków pieniężnych. W związku z tym, wartość rezerw na nieprzewidziane wydatki należy prezentować oddzielnie od nakładów inwestycyjnych na realizację projektu.
- j) wartość dofinansowania projektu z funduszy UE może zostać uwzględniona wyłącznie w ramach analizy trwałości finansowej projektu.

#### <span id="page-32-0"></span>**Podrozdział 6.5. Metody analizy finansowej w zależności od kategorii inwestycji**

- 1) Wyróżnia się dwie kategorie inwestycji, które są przedmiotem różnych metod analizy finansowej. Kwalifikacji inwestycji do danej kategorii dokonuje się na podstawie odpowiedzi uzyskanych na następujące pytania:
	- a) Czy możliwe jest oddzielenie strumienia przychodów projektu od ogólnego strumienia przychodów beneficjenta?
	- b) Czy możliwe jest oddzielenie strumienia kosztów operacyjnych i nakładów inwestycyjnych na realizację projektu od ogólnego strumienia kosztów operacyjnych i nakładów inwestycyjnych beneficjenta?
- 2) **Kategoria 1** dotyczy inwestycji, dla których możliwe jest oddzielenie przepływów pieniężnych związanych z projektem od ogólnych przepływów pieniężnych beneficjenta. Ma ona miejsce wówczas, jeśli na oba wyżej wymienione pytania

zostały udzielone **pozytywne odpowiedzi**. W tej sytuacji możliwe jest zastosowanie **metody standardowej**, polegającej na uwzględnieniu w analizie jedynie przepływów pieniężnych w ramach projektu UE**.** 

- 3) Analiza finansowa przeprowadzona w oparciu o **metodę standardową** ma zastosowanie w szczególności do projektów, realizowanych przy założeniu, że środki dłużne przeznaczone na finansowanie realizacji projektu spłacane będą w oparciu o nadwyżkę finansową generowaną w oparciu o działalność prowadzoną w wyniku realizacji projektu, a zabezpieczeniem spłaty tego zadłużenia będzie majątek powstały w wyniku realizacji projektu.
- 4) W metodzie standardowej należy w szczególności określić prognozowane na przestrzeni całego okresu odniesienia:
	- a) koszty:
		- i) nakłady inwestycyjne na realizację projektu współfinansowanego ze środków UE,
		- ii) nakłady odtworzeniowe w ramach ww. projektu,
		- iii) zmiany w kapitale obrotowym netto w całym okresie odniesienia fazy inwestycyjnej i operacyjnej(w uzasadnionych przypadkach),
		- iv) koszty działalności operacyjnej,
	- b) przychody generowane przez projekt,
	- c) wartość rezydualną.
- 5) **Kategoria 2** dotyczy inwestycji, dla których niemożliwe jest rozdzielenie przepływów pieniężnych, zarówno osobno dla kategorii przychodów oraz kosztów, jak i dla obydwu kategorii równocześnie. Występuje ona wówczas, jeśli odpowiedź przynajmniej na jedno z pytań wymienionych w pkt 1 **jest negatywna**. W tym przypadku niemożliwe jest zastosowanie metody standardowej, w związku z czym analiza finansowa przeprowadzana jest **metodą złożoną**, która opiera się na różnicowym modelu finansowym.
- 6) W ramach **metody złożonej** dopuszczalne jest stosowanie dwóch podejść:

a) strumienie pieniężne szacowane są jako różnica pomiędzy strumieniami pieniężnymi dla scenariusza "podmiot z projektem" (wnioskodawca z inwestycją) oraz strumieniami pieniężnymi dla scenariusza "podmiot bez projektu" (wnioskodawca bez inwestycji).

Metoda ta może zostać zastosowana m.in. w poniższych przypadkach:

- i) w branżach regulowanych lub branżach sieciowych, w tym w szczególności dla projektów dotyczących gospodarki wodnej, kanalizacji, odpadów i ciepłownictwa,
- ii) zalecana jest dla całego sektora regulowanego (gospodarka wodna, energetyka, telekomunikacja itd.), w którym wartość projektu inwestycyjnego jest znacząca w porównaniu z wartością netto istniejących aktywów podmiotu.
- b) strumienie pieniężne szacowane są jako różnica pomiędzy strumieniami pieniężnymi dla scenariusza "działalność gospodarcza z projektem" oraz strumieniami pieniężnymi dla scenariusza "działalność gospodarcza bez projektu". W ramach działalności gospodarczej dla potrzeb Wytycznych można wyróżnić:
	- i) usługę (działalność) / pakiet usług oferowanych w obrębie zdefiniowanego regionu,
	- i) usługę (działalność) / pakiet usług oferowanych w ramach kilku regionów,
	- ii) nowy produkt wytwarzany w już istniejącej fabryce,
	- iii) inne.

Takie podejście umożliwia uproszczenie obliczeń. W przypadku podmiotu działającego na obszarze całej Polski, nie ma potrzeby analizowania jego finansów w skali całego kraju - wystarczającym może się okazać przeprowadzenie analizy finansów w aspekcie danego regionu bądź usługi (rodzaju działalności), o ile tego typu dane są możliwe do wyodrębnienia z ksiąg rachunkowych firmy. Zamiast poddawać analizie podmiot działający w wielu

regionach, wystarczy przyjrzeć się przepływom finansowym generowanym przez fabrykę, która jest unowocześniana. W przypadku branż sieciowych (np. koleje), wystarczające może okazać się przeprowadzenie analizy wybranej części sieci.

- 7) W złożonej metodzie analizy finansowej przepływy finansowe są obliczane zgodnie z metodą **różnicowego modelu finansowego**, według następujących założeń:
	- a) należy sporządzić prognozę wartości przepływów pieniężnych obejmujących wszystkie nakłady inwestycyjne, które podmiot/operator ponosiłby nie realizując projektu UE, nakłady odtworzeniowe związane z tymi inwestycjami, zmiany w kapitale obrotowym netto w całym okresie odniesienia – fazie inwestycyjnej i operacyjnej (w uzasadnionych przypadkach), koszty operacyjne i przychody (inne niż wynikające z projektu UE) dla podmiotu/operatora (działalność gospodarcza) bez inwestycji (scenariusz bez projektu UE) dla poszczególnych lat okresu odniesienia,
	- b) w kolejnym kroku należy sporządzić scenariusz z projektem, tj. należy wziąć pod uwagę ww. prognozę dla podmiotu/operatora (działalność gospodarcza) z inwestycją (scenariusz z projektem) uwzględniając:
		- i) wszystkie nakłady inwestycyjne, łącznie z nakładami inwestycyjnymi na realizację projektu UE (bez rezerw na nieprzewidziane wydatki w nakładach inwestycyjnych projektu współfinansowanego ze środków UE),
		- ii) wszystkie nakłady odtworzeniowe,
		- iii) zmiany w kapitale obrotowym netto w całym okresie odniesienia fazie inwestycyjnej i operacyjnej (w uzasadnionych przypadkach),
		- iv) wszystkie koszty operacyjne,
		- v) wszystkie przychody uwzględniające ewentualną korektę taryf, biorąc pod uwagę dostępność cenową (ang. affordability)<sup>17</sup>,
		- vi) wartość rezydualną.

<sup>17</sup> Patrz: Podrozdział 6.6
Wynikiem sporządzenia powyższej prognozy jest ustalenie wartości przepływów pieniężnych obejmujących nakłady inwestycyjne, nakłady odtworzeniowe, koszty operacyjne, zmiany w kapitale obrotowym netto w całym okresie odniesienia – fazie inwestycyjnej i operacyjnej (w uzasadnionych przypadkach) i przychody w scenariuszu z projektem.

c) Następnie należy dokonać porównania scenariuszy, o których mowa w lit. a i b. Różnice w poszczególnych kategoriach przepływów pieniężnych dla projektu (m.in. przychód, koszty operacyjne) stanowią różnicę pomiędzy odpowiednimi kategoriami przepływów pieniężnych dla scenariusza "podmiot (lub działalność gospodarcza) z projektem" oraz scenariusza "podmiot (lub działalność gospodarcza) bez projektu". Tak uzyskane przepływy określa się jako przepływy różnicowe.

### **Podrozdział 6.6. Określenie przychodów projektu, kalkulacja taryf**

- 1) Wysokość taryf ustalających ceny za towary lub usługi zapewniane przez dany projekt jest, obok popytu, głównym czynnikiem pozwalającym określić poziom przychodów, jakie będą generowane w fazie operacyjnej projektu.
- 2) W odniesieniu do projektów dotyczących określonych sektorów<sup>18</sup>, taryfę opłat dokonywanych przez użytkowników należy ustalić zgodnie z **zasadą "zanieczyszczający płaci"** oraz **zasadą pełnego zwrotu kosztów**, przy uwzględnieniu **kryterium dostępności cenowej taryf** (ang. affordability), wyrażającego granicę zdolności gospodarstw domowych do ponoszenia kosztów zakupu dóbr i usług zapewnianych przez projekt.

Zastosowanie zasady pełnego zwrotu kosztów polega na tym, że:

<sup>18</sup> Między innymi sektorów, w których realizowane są projekty mające na celu realizację usług ogólnego interesu gospodarczego – usług, które nie byłyby świadczone na rynku (lub byłyby świadczone na innych warunkach, jeżeli chodzi o jakość, bezpieczeństwo, przystępność cenową, równe traktowanie czy powszechny dostęp) bez interwencji publicznej.

- a) przyjęte taryfy powinny, na tyle, na ile to możliwe, pokrywać nakłady inwestycyjne oraz koszty operacyjne i nakłady odtworzeniowe, jak również koszty związane z zanieczyszczeniem środowiska,
- b) struktura taryf powinna maksymalizować przychody projektu przed uwzględnieniem subwencji/dotacji, przy uwzględnieniu kryterium dostępności cenowej.
- 3) Dostępność cenowa jest miarą statystyczną i odzwierciedla średni próg, powyżej którego wzrost taryf nie miałby charakteru trwałego (prowadziłby w rezultacie do wyraźnego spadku popytu) lub koszty musiałyby być pokrywane pomocą socjalną na rzecz części gospodarstw domowych. Pomoc, o której mowa powyżej może przyjąć postać zasiłków wypłacanych gospodarstwom domowym lub też dopłat do taryf wypłacanych określonej grupie taryfowej.
- 4) Korekty taryf w oparciu o zasadę dostępności cenowej należy dokonać w sytuacji, gdy analiza finansowa wykazała, że zakładany poziom taryf może okazać się zbyt wysoki, co będzie skutkowało spadkiem popytu (wynikającym z niezdolności odbiorców do pokrycia kosztów towarów i usług), a tym samym zagrozi finansowej trwałości inwestycji.
- 5) Skalę korekty ustala beneficjent, uwzględniając przy tym uwarunkowania lokalne, w tym zwłaszcza aktualny poziom wydatków ponoszonych przez gospodarstwa domowe.
- 6) Odwołując się do kryterium dostępności cenowej przy ustalaniu poziomu taryf należy zastosować się do poniższych reguł:
	- a) korekta poziomu taryf nie powinna zagrażać trwałości finansowej projektu,
	- b) co do zasady, korekta powinna mieć charakter tymczasowy i obowiązywać do momentu, do którego jest ona niezbędna do zastosowania,
	- c) korekta poziomu taryf oparta na przedmiotowej zasadzie może być dokonana wyłącznie w odniesieniu do opłat ponoszonych przez gospodarstwa domowe,
- d) jeżeli w analizie finansowej stosowano taryfy w wymiarze uwzględniającym kryterium dostępności cenowej, tożsame taryfy muszą być stosowane w fazie operacyjnej projektu,
- e) maksymalna dopuszczalna korekta taryfy nie może doprowadzić do obniżenia wydatków ponoszonych przez gospodarstwo domowe poniżej poziomu wydatków ponoszonych przed realizacją projektu, jak również poziomu wydatków gospodarstw domowych prognozowanych dla wariantu bez inwestycji.
- 7) W analizie finansowej projektu, na potrzeby obliczenia efektywności finansowej projektu, powinny być uwzględniane wyłącznie przychody pochodzące z bezpośrednich wpłat dokonywanych przez użytkowników lub określone instytucje za towary lub usługi zapewniane przez dany projekt, tzn. przychody z opłat wnoszonych według taryf ustalonych zgodnie z zapisami niniejszego podrozdziału. W analizie tego typu nie należy uwzględniać ewentualnych subsydiów lub dopłat do taryf służących sfinansowaniu różnicy pomiędzy planami taryfowymi wynikającymi z zasady pełnego zwrotu kosztów, a przewidzianymi do wdrożenia w fazie operacyjnej projektu (ograniczonymi zgodnie z regułą dostępności cenowej). Na przychód projektu, co do zasady, nie składają się zatem transfery z budżetu państwa lub samorządu ani z publicznych systemów ubezpieczeń (np. dotacje na działalność oraz subsydia).
- 8) Właściwym do uwzględniania wszystkich źródeł przychodów etapem analizy finansowej jest etap analizy trwałości finansowej projektu.

## **Podrozdział 6.7. Ustalenie wartości wskaźników finansowej efektywności**

- 1) Ustalenie wartości wskaźników finansowej efektywności projektu dokonywane jest na podstawie przepływów pieniężnych określonych przy zastosowaniu metody standardowej bądź złożonej (patrz: Podrozdział 6.5).
- 2) Wskaźniki efektywności finansowej projektu to:
	- a) finansowa bieżąca wartość netto inwestycji (FNPV/C),
- b) finansowa wewnętrzna stopa zwrotu z inwestycji (FRR/C),
- c) finansowa bieżąca wartość netto kapitału (FNPV/K),
- d) finansowa wewnętrzna stopa zwrotu z kapitału (FRR/K).
- 3) Dla wszystkich projektów inwestycyjnych, w przypadku których dla uzyskania dofinansowania wymagane jest przedłożenie studium wykonalności lub Innego Dokumentu (patrz: Rozdział 2, pkt 1), należy wyliczyć 2 pierwsze wskaźniki, tj. FNPV/C i FRR/C. Wskaźniki FNPV/K i FRR/K – dla projektów/typów projektów określonych przez instytucję zarządzającą w dokumentacji programu lub naboru.
- 4) Efektywność finansowa inwestycji może być oceniona przez oszacowanie FNPV/C i FRR/C. Wskaźniki te obrazują zdolność wpływów z projektu do pokrycia wydatków z nim związanych. W tym celu jako wpływy projektu przyjmuje się wyłącznie przychody oraz wartość rezydualną. Pozostałe wpływy, np. dotacje o charakterze operacyjnym należy traktować jako jedno ze źródeł finansowania i uwzględnić we wpływach całkowitych w analizie trwałości finansowej projektu.
- 5) FNPV/C jest sumą zdyskontowanych strumieni pieniężnych netto generowanych przez projekt. FRR/C jest stopą dyskontową, przy której wartość FNPV/C wynosi zero, tzn. bieżąca wartość przychodów jest równa bieżącej wartości kosztów projektu.
- 6) Zgodnie z art. 73 ust. 2 lit. c rozporządzenia nr 2021/1060, projekty wybrane do wsparcia powinny charakteryzować się najkorzystniejszą relacją między kwotą wsparcia, podejmowanymi działaniami i celami, które mają być osiągnięte w wyniku ich realizacji. Co do zasady, dla projektu wymagającego dofinansowania z funduszy UE wskaźnik FNPV/C przed otrzymaniem wkładu z UE powinien mieć wartość ujemną, a FRR/C – niższą od stopy dyskontowej użytej w analizie finansowej. Taka wartość wskaźników oznacza, że bieżąca wartość przyszłych przychodów nie pokrywa bieżącej wartości kosztów projektu. Odstępstwo od tej zasady może wynikać ze specyfiki projektu<sup>19</sup>, np. znacznego poziomu ryzyka związanego

<sup>&</sup>lt;sup>19</sup> Dla przykładu, w przypadku projektów dot. podniesienia efektywności energetycznej budynków nieujemna wartość FNPV może wynikać z tego, iż projekt generuje oszczędności kosztów operacyjnych.

z wysokim poziomem innowacyjności, jak również faktu objęcia projektu pomocą publiczną.

- 7) Finansowa bieżąca wartość netto kapitału (FNPV/K) jest sumą zdyskontowanych strumieni pieniężnych netto wygenerowanych dla beneficjenta w wyniku realizacji inwestycji. FRR/K jest równa stopie dyskontowej, dla której wartość FNPV/K wynosi zero. Projekt uznaje się za efektywny dla podmiotu realizującego projekt, jeżeli wskaźnik FNPV/K jest dodatni, co świadczy o tym, iż zdyskontowane wpływy przewyższają zdyskontowane wydatki związane z projektem.
- 8) Biorąc pod uwagę przepis art. 73 ust. 2 lit. c rozporządzenia nr 2021/1060 (patrz: punkt 6) co do zasady, w przypadku projektu wymagającego wkładu z funduszy UE, wskaźnik FNPV/K ze wsparciem unijnym powinien mieć wartość ujemną lub równać się zeru, natomiast FRR(K) powinna być niższa lub równa stopie dyskontowej. W uzasadnionych przypadkach dopuszcza się odstępstwa od tej zasady, m.in. może mieć to miejsce w przypadkach wskazanych w pkt 6.
- 9) Zestawienie kategorii przepływów pieniężnych branych pod uwagę w celu wyliczenia poszczególnych wskaźników efektywności finansowej oraz wzory do obliczenia powyższych wskaźników zostały przedstawione w Załączniku 1 do Wytycznych.

### **Podrozdział 6.8. Analiza trwałości finansowej**

1) Zgodnie z art. 73 ust. 2 lit. d rozporządzenia nr 2021/1060 analiza trwałości finansowej projektu polega na wykazaniu, że beneficjent dysponuje niezbędnymi zasobami, aby pokryć koszty eksploatacji i utrzymania inwestycji realizowanej w ramach projektu zarówno na etapie inwestycyjnym, jak i operacyjnym. Analizę trwałości należy przeprowadzić dla wszystkich projektów obejmujących inwestycje w infrastrukturę lub inwestycje produkcyjne, w przypadku których dla uzyskania dofinansowania wymagane jest przedłożenie studium wykonalności lub Innego Dokumentu (patrz: Rozdział 2, pkt 1).

Taka sytuacja może stanowić uzasadnienie dla dofinansowania przedmiotowego projektu, pomimo nieujemnej wartości FNPV.

- 2) Analiza trwałości finansowej projektu powinna obejmować co najmniej następujące działania:
	- a) analizę zasobów finansowych projektu,
	- b) analizę sytuacji finansowej beneficjenta/operatora z projektem.
- 3) Analiza zasobów finansowych projektu zakłada dokonanie weryfikacji trwałości finansowej projektu i polega na zbadaniu salda niezdyskontowanych skumulowanych przepływów pieniężnych generowanych przez projekt, z uwzględnieniem dofinansowania projektu z funduszy UE. Projekt uznaje się za trwały finansowo, jeżeli saldo to jest większe bądź równe zeru we wszystkich latach objętych analizą. Oznacza to wówczas, że planowane wpływy (w tym z tytułu dofinansowania z funduszy UE) i wydatki zostały odpowiednio czasowo zharmonizowane tak, że przedsięwzięcie ma zapewnioną płynność finansową.
- 4) Analiza sytuacji finansowej beneficjenta/operatora polega na sprawdzeniu trwałości finansowej nie tylko samego projektu, ale również beneficjenta/operatora z projektem (jeżeli operator zbankrutuje, trwałość samej inwestycji może stracić znaczenie). Analiza przepływów pieniężnych powinna wykazać, że beneficjent/operator z projektem ma dodatnie roczne saldo skumulowanych przepływów pieniężnych na koniec każdego roku, we wszystkich latach objętych analizą.
- 5) Analizę trwałości finansowej przeprowadza się w wartościach niezdyskontowanych, w oparciu o ceny stałe lub bieżącego, zależnie od tego, w jakich cena prowadzona była analiza finansowa.
- 6) Przy analizie trwałości finansowej bierze się pod uwagę wszystkie przepływy pieniężne, np. podatki bezpośrednio należy każdorazowo uwzględniać jako koszty. Ponadto, w ramach analizy trwałości finansowej uwzględniane są również te wpływy na rzecz projektu, które nie stanowią przychodów, np. dotacje operacyjne.

# **Rozdział 7. Analiza kosztów i korzyści**

- 1) Sporządzanie analizy kosztów i korzyści wynika z konieczności oszacowania kosztów i korzyści projektu z punktu widzenia całej społeczności. Analiza finansowa wykonywana jest bowiem jedynie z perspektywy beneficjenta projektu.
- 2) Analiza kosztów i korzyści może przybrać formę analizy ekonomicznej, analizy efektywności kosztowej, analizy wielokryterialnej albo analizy najniższego kosztu (od ang. least-cost analysis). W praktyce najczęściej stosowana jest jedna z pierwszych dwóch analiz – szczegółowe wskazania co do metodyki tych analiz znajdują się w kolejnych podrozdziałach. Informacje nt. metodyki analizy wielokryterialnej i analizy najniższego kosztu zawarto w vademecum AE.
- 3) Decyzję co do formy analizy kosztów i korzyści dla danego projektu, typu projektów lub naboru podejmuje instytucja zarządzająca.

### **Podrozdział 7.1. Analiza ekonomiczna**

- 1) Analiza ekonomiczna jest pełną formą analizy kosztów i korzyści. Przeprowadza się ją jeżeli zmierzenie i zaprezentowanie korzyści projektów w kategoriach pieniężnych jest możliwe.
- 2) Analiza ekonomiczna przeprowadzana jest w drodze skorygowania wyników analizy finansowej o efekty fiskalne, efekty zewnętrzne oraz ceny rozrachunkowe.
- 3) Do oszacowania kosztów i korzyści ekonomicznych stosowana jest, podobnie jak w analizie finansowej, metoda DCF.
- 4) Analizę ekonomiczną przeprowadza się w cenach stałych (patrz: Wykaz pojęć ceny stałe). Społeczna stopa dyskontowa (społeczny wskaźnik waloryzacji), jaką należy przyjąć w analizie ekonomicznej, zgodnie z rekomendacją zawartą w Vademecum AE, wynosi **3%.**
- 5) Instytucja zarządzająca może zadecydować o przeprowadzeniu analizy ekonomicznej w odniesieniu do danego typu projektów w oparciu o ceny bieżące, przy zastosowaniu odpowiednio zmodyfikowanej wartości ekonomicznej stopy dyskontowej (patrz: Podrozdział 6.4, pkt 1 lit. f). Informację w tym zakresie należy

zawrzeć w dokumentacji programu lub naboru. Przesłanki zastosowania cen bieżących określone zostały w Vademecum AE.

- 6) Podstawą do przeprowadzenia analizy ekonomicznej są przepływy środków pieniężnych określone w analizie finansowej. Przy określaniu ekonomicznych wskaźników efektywności należy jednak dokonać niezbędnych korekt dotyczących:
	- a) efektów fiskalnych (transferów),
	- b) efektów zewnętrznych,
	- c) przekształceń z cen rynkowych na ceny rozrachunkowe.
- 7) Korekty fiskalne polegają, m.in. na skorygowaniu następujących pozycji:
	- a) odliczeniu podatków pośrednich (np. VAT, który w analizie finansowej był uwzględniany w cenach, czy też podatku akcyzowego),
	- b) odliczeniu subwencji i wpłat, mających charakter wyłącznie przekazu pieniężnego – tzw. "czystych" płatności transferowych przekazywanych przez podmioty publiczne na rzecz osób fizycznych (np. płatności z tytułu ubezpieczeń społecznych),
	- c) uwzględnieniu w cenie tych konkretnych podatków pośrednich / subwencji / dotacji, które mają za zadanie zmienić efekty zewnętrzne. Jednakże należy pamiętać, aby w trakcie analizy nie liczyć ich podwójnie (przykładowo jako podatek włączony do danej ceny oraz jako szacunkowy zewnętrzny koszt środowiskowy).
- 8) Korekta dotycząca efektów zewnętrznych ma na celu ustalenie wartości negatywnych i pozytywnych skutków projektu (odpowiednio kosztów i korzyści zewnętrznych). Ponieważ efekty zewnętrzne, z samej definicji, następują bez pieniężnego przepływu, nie są one uwzględnione w analizie finansowej, w związku z czym muszą zostać oszacowane i wycenione. W przypadku, gdy wyrażenie ich za pomocą wartości pieniężnych jest niemożliwe, należy skwantyfikować je w kategoriach materialnych w celu dokonania oceny jakościowej. Należy wówczas wyraźnie zaznaczyć, że nie zostały one ujęte przy obliczaniu wskaźników analizy ekonomicznej.
- 9) Przekształcenie z cen rynkowych w ceny rozrachunkowe (ukryte) ma na celu uwzględnienie czynników mogących oderwać ceny od równowagi konkurencyjnej (tj. skutecznego rynku), takich jak: niedoskonałości rynku, monopole, bariery handlowe, regulacje w zakresie prawa pracy, niepełna informacja itp. Przeliczanie cen rynkowych na rozrachunkowe ma na celu zapewnienie, że te ostatnie będą odzwierciedlały koszt alternatywny wkładu w projekt oraz gotowość klienta do zapłaty za produkt końcowy. W szczególności, w przypadku gdy wynagrodzenie finansowe nie odzwierciedla alternatywnego kosztu pracy, należy skorygować je do poziomu wynagrodzenia ukrytego (ang. shadow wage). Szczegółowe informacje na temat przekształcania cen rynkowych na ceny rozrachunkowe wraz z przykładowymi czynnikami konwersji przedstawione zostały w Vademecum AE.
- 10) W celu dokonania oceny ekonomicznej projektu należy posłużyć się następującymi ekonomicznymi wskaźnikami efektywności:
	- a) ENPV, która powinna być większa od zera,
	- b) ERR, która powinna przewyższać przyjętą stopę dyskontową,
	- c) relacją zdyskontowanych korzyści do zdyskontowanych kosztów (B/C), która powinna być wyższa od jedności.
- 11) Ekonomiczna bieżąca wartość netto inwestycji jest różnicą ogółu zdyskontowanych korzyści i kosztów związanych z inwestycją. Uznaje się, że projekt jest efektywny ekonomicznie, jeżeli wskaźnik ekonomicznej bieżącej wartości netto jest dodatni. W przypadku projektów, w których ze względu na ich specyfikę nie jest możliwe określenie ENPV, istnieje możliwość przeprowadzenia analizy efektywności kosztowej (patrz: Podrozdział 7.2).
- 12) Ekonomiczna stopa zwrotu (ERR) określa ekonomiczny zwrot z projektu. W przypadku, gdy wartość ENPV wynosi zero, tzn. bieżąca wartość przyszłych korzyści ekonomicznych jest równa bieżącej wartości kosztów ekonomicznych projektu, ERR jest równe przyjętej stopie dyskontowej. W przypadku, gdy ERR jest niższe od przyjętej stopy dyskontowej, ENPV jest ujemne, co oznacza, że bieżąca wartość przyszłych korzyści ekonomicznych jest niższa niż bieżąca wartość

kosztów ekonomicznych projektu. Jeżeli ekonomiczna stopa zwrotu jest mniejsza od zastosowanej stopy dyskontowej, wówczas projekt nie jest efektywny ekonomicznie i nie powinien zostać zakwalifikowany do dofinansowania.

- 13) Wskaźnik B/C (korzyści/koszty) ustala się jako stosunek sumy zdyskontowanych korzyści do sumy zdyskontowanych kosztów generowanych w okresie odniesienia. Uznaje się, że inwestycja jest efektywna, jeżeli wskaźnik B/C jest większy od jedności, co oznacza, że wartość korzyści przekracza wartość kosztów inwestycji.
- 14) Wzory do obliczenia powyższych wskaźników zostały przedstawione w Załączniku 1 do Wytycznych.
- 15)Te spośród czynników społeczno-gospodarczych, których nie da się wyrazić w wartościach pieniężnych, należy określić ilościowo i jakościowo, biorąc pod uwagę wszystkie istotne społeczne, ekonomiczne i środowiskowe skutki realizacji projektu.

### **Podrozdział 7.2. Analiza efektywności kosztowej**

- 1) Analiza kosztów i korzyści może przybrać formę analizy efektywności kosztowej wyłącznie w sytuacji, gdy korzyści danego projektu są trudne bądź wręcz niemożliwe do oszacowania, natomiast wymiar kosztów można określić z dużą dozą prawdopodobieństwa.
- 2) Skorzystanie z analizy efektywności kosztowej jest uzasadnione szczególnie w przypadku projektów realizowanych w związku z koniecznością podporządkowania się przepisom UE. W odniesieniu do projektów tego rodzaju analiza powinna skupić się na wykazaniu, że dany projekt stanowi najbardziej efektywne źródło zaspokojenia określonych potrzeb społecznych.
- 3) Analiza efektywności kosztowej jest przeprowadzana w drodze obliczenia jednostkowego kosztu osiągnięcia niepieniężnych korzyści, wymaga ich skwantyfikowania, jednak nie przypisuje im wartości pieniężnych.
- Wymogi zastosowania analizy efektywności kosztowej są następujące:
	- a) w efekcie realizacji projektu powstaje jeden niepodzielny i łatwo mierzalny produkt,
- b) produkt projektu jest niezbędny dla zapewnienia podstawowych potrzeb społecznych,
- c) projekt ma na celu osiągnięcie założonego produktu przy minimalnym koszcie, nie występują znaczące koszty zewnętrzne,
- d) istnieje szerokie spektrum wskaźników pozwalających na zweryfikowanie faktu, czy wybrana do realizacji projektu technologia spełnia minimalne wymagania efektywności kosztowej.
- 4) Analiza efektywności kosztowej może również stanowić uzupełniający element w stosunku do analizy kosztów i korzyści w formie analizy ekonomicznej, np. w przypadku stosowania wskaźnika efektywności kosztowej w ramach analizy opcji lub w procesie wyboru (rankingowania) projektów do dofinansowania. Decyzję co do zastosowania analizy efektywności kosztowej jako elementu uzupełniającego do analizy ekonomicznej podejmuje instytucja zarządzająca.

## **Rozdział 8. Analiza ryzyka i analiza wrażliwości**

- 1) Ocenę ryzyka należy przeprowadzić dla wszystkich projektów inwestycyjnych, w przypadku których dla uzyskania dofinansowania wymagane jest przedłożenie studium wykonalności lub Innego Dokumentu (patrz: Rozdział 2, pkt 1). Przeprowadzenie oceny ryzyka pozwala na oszacowanie trwałości finansowej inwestycji finansowanej z funduszy UE. Powinna ona zatem wykazać, czy określone czynniki ryzyka nie spowodują utraty płynności finansowej lub efektywności ekonomicznej projektu.
- 2) Ocena ryzyka wymaga przeprowadzenia jakościowej analizy ryzyka oraz analizy wrażliwości. Dodatkowo, analiza ryzyka może być w uzasadnionych przypadkach (w zależności do skali projektu i dostępności danych) uzupełniona o ilościową analizę ryzyka.
- 3) Analiza wrażliwości ma na celu wskazanie, jak zmiany w wartościach zmiennych krytycznych projektu wpłyną na wyniki analiz przeprowadzonych dla projektu, a w szczególności na wartość wskaźników efektywności finansowej i ekonomicznej

projektu (w szczególności FNPV/C, FNPV/K oraz ENPV) oraz trwałość finansową. Analizy wrażliwości dokonuje się poprzez identyfikację zmiennych krytycznych, w drodze zmiany pojedynczych zmiennych o określoną procentowo wartość i obserwowanie występujących w rezultacie wahań w finansowych i ekonomicznych wskaźnikach efektywności oraz trwałości finansowej. Jednorazowo zmianie poddawana być powinna tylko jedna zmienna, podczas gdy inne parametry powinny pozostać niezmienione. Za krytyczne uznaje się te zmienne, w przypadku których zmiana ich wartości o +/- 1 % powoduje zmianę wartości bazowej NPV o co najmniej +/- 1 %. W ramach analizy wrażliwości należy również dokonać obliczenia wartości progowych zmiennych w celu określenia, jaka zmiana procentowa zmiennych zrównałaby NPV (ekonomiczną lub finansową) z zerem.

- 4) Przykładowe zmienne, jakie mogą być poddane analizie w ramach analizy wrażliwości:
	- a) prognozy makroekonomiczne, o których mowa w rozdziale 6.4 pkt 1 lit. e), np. zmiana stopy wzrostu produktu krajowego brutto,
	- b) nakłady inwestycyjne,
	- c) prognoza popytu, np. prognozowane natężenie ruchu, prognozowany wolumen świadczonych usług,
	- d) ceny oferowanych usług,
	- e) ceny jednostkowe głównych kategorii kosztów operacyjnych (np. ceny energii) lub poziom kosztów operacyjnych ogółem,
	- f) (w analizie ekonomicznej) jednostkowe, zmonetyzowane koszty efektu zewnętrznego przyjęte w analizie, np. koszty czasu w transporcie, koszty emisji substancji toksycznych do środowiska, itd.
- 5) Niezależnie od powyższej listy, zmienne poddane analizie w ramach analizy wrażliwości powinny być dobrane przez instytucję zarządzającą w sposób odpowiadający specyfice projektu, sektora, beneficjenta/operatora.
- 6) Jakościowa analiza ryzyka obejmować powinna następujące elementy:
- a) Listę ryzyk, na które narażony jest projekt;
- b) Matrycę ryzyka prezentującą dla każdego ze zidentyfikowanych ryzyk:
	- i) Możliwe przyczyny niepowodzenia;
	- ii) Powiązanie z analizą wrażliwości (gdy ma to zastosowanie);
	- iii) Przypisanie poszczególnym ryzykom jednej z pięciu kategorii prawdopodobieństwa: marginalne, niskie, średnie, wysokie, bardzo wysokie oraz jednej z pięciu kategorii wpływu: nieistotny, niewielki, średni, znaczący, duży. Dodatkowo, należy opisać, w jakich okolicznościach prawdopodobieństwa przyporządkowane poszczególnym zmiennym mogą się zmienić<sup>20</sup>;
	- iv) Ustalenie poziomu ryzyka stanowiącego wypadkową prawdopodobieństwa wystąpienia danego ryzyka i stopnia jego wpływu.
- c) Identyfikacja działań zapobiegawczych i minimalizujących;
- d) Interpretacja matrycy ryzyk, w tym ocena ryzyk rezydualnych, czyli ryzyk nadal pozostałych po zastosowaniu działań zapobiegawczych i minimalizujących.
- 7) Ilościowa analiza ryzyka polega na przypisaniu krytycznym zmiennym zidentyfikowanym na etapie analizy wrażliwości właściwego rozkładu prawdopodobieństwa i oszacowaniu rozkładu prawdopodobieństwa finansowych i ekonomicznych wskaźników efektywności i trwałości projektu. W celu przeprowadzenia ilościowej analizy ryzyka rekomenduje się zastosowanie tzw. symulacji Monte Carlo.

<sup>20</sup> Instytucja zarządzająca powinna zobowiązać beneficjenta do przedstawienia we wniosku o dofinansowanie bardziej szczegółowych danych, np. opisania sposobu zdefiniowania kategorii prawdopodobieństwa oraz wskazania, po czyjej stronie znajduje się ryzyko (np. beneficjenta, wykonawców itp.). Ponadto, w przypadku uwzględnienia przez beneficjenta w wartości całkowitej projektu rezerwy na nieprzewidziane wydatki, instytucja zarządzająca może zobowiązać beneficjenta do uwzględnienia tej okoliczności w jakościowej analizie ryzyka oraz uzasadnienia takiego podejścia.

## **Rozdział 9. Stosowanie podejścia szczególnego**

1) Ze względu na oczywiste i możliwe różnice w podejściu do stosowania analizy finansowej i ekonomicznej oraz analizy ryzyka i wrażliwości w odniesieniu do poszczególnych sektorów lub typów projektów (np. projekty hybrydowe) przyjmuje się możliwość dopracowania założeń określonych w Wytycznych w oparciu o odrębne dokumenty – zalecenia sektorowe.

# **Rozdział 10. Projekty hybrydowe**

## **Podrozdział 10.1. Specyfika projektów hybrydowych**

- 1) W celu uwzględnienia specyfiki projektów hybrydowych, czyli łączących dofinansowanie UE z formułą partnerstwa publiczno-prywatnego, w rozporządzeniu nr 2021/1060 zawarto przepisy odnoszące się do tego typu przedsięwzięć $^{21}$ .
- 2) Specyfika projektów hybrydowych została uwzględniona również w Umowie Partnerstwa dla Realizacji Polityki Spójności 2021-2027 w Polsce. Rozdział 11 tego dokumentu zawiera wskazanie, że formułę hybrydową należy traktować jako równorzędną formule tradycyjnej, a w przypadku niektórych sektorów (np. efektywności energetycznej<sup>22</sup>), jako zalecaną.
- 3) Na gruncie prawa krajowego projektami hybrydowymi w rozumieniu ustawy wdrożeniowej mogą być nie tylko projekty realizowane w oparciu o ustawę z dnia 19 grudnia 2008 r. o partnerstwie publiczno-prywatnym (Dz.U. z 2022 r. poz. 407 i 1079), ale również projekty, w których podstawą realizacji są inne akty prawne, m.in. ustawa z dnia 21 października 2016 r. o umowie koncesji na roboty budowlane lub usługi (Dz. U. z 2021 r. poz. 541), o ile wpisują się w definicję operacji PPP zawartą w art. 2 pkt 15 rozporządzenia nr 2021/1060.

<sup>21</sup> Szerzej na temat specyfiki projektów hybrydowych – patrz:

<sup>1.</sup> strona [www.ppp.gov.pl,](http://www.ppp.gov.pl/) zakładka "Łączenie PPP ze środkami UE",

 <sup>2.</sup> Komentarz do rozporządzeń UE dla Polityki Spójności na lata 2021-2027 – dokument dostępny pod adresem: https://www.poir.gov.pl/media/103390/Komentarz\_do\_rozporzadzen\_PS\_2021- 2027.docx

<sup>22</sup> Szerzej na temat specyfiki wykorzystania formuły hybrydowej – PPP/EPC – w sektorze efektywności energetycznej w Załączniku 3.

- 4) Podmiot publiczny podejmuje decyzję o realizacji inwestycji w formule PPP, w tym ew. w formule projektu hybrydowego, w oparciu o ocenę efektywności, o której mowa w ustawie o partnerstwie publiczno-prywatnym (szerzej patrz: Podrozdział 10.2).
- 5) Odbiorcami korzyści wynikających z faktu, że projekt PPP uzyskał dofinansowanie UE są jego końcowi odbiorcy (społeczeństwo).
- 6) Inicjatywa JASPERS opracowała 4 modele łączenia dotacji UE z formułą PPP<sup>23</sup>. Każdy z przedmiotowych modeli jest możliwy do realizacji w ramach perspektywy finansowej 2021-2027. Podstawą dla zdefiniowania tej systematyki był stopień, w jakim ryzyko związane z realizacją projektu jest przenoszone na partnera prywatnego. W rezultacie wyróżniono, m.in. następujące formy realizacji projektu hybrydowego:
	- a) Model 1 Eksploatacja i utrzymanie zapewnione przez partnera prywatnego (DB+O – ang. Design, Build + Operate – Projektuj, Buduj + Eksploatuj)

W tym modelu etap budowy jest wyraźnie oddzielony od etapu eksploatacji za pomocą dwóch odrębnych umów – tradycyjnej umowy na roboty budowlane i umowy PPP dot. eksploatacji wybudowanej infrastruktury. Stroną obu umów może być ten sam wykonawca. Dofinansowanie z UE obejmuje wyłącznie nakłady inwestycyjne na realizację projektu.

b) Model 2 – Projektuj – Buduj – Eksploatuj (DBO)

Projekty realizowane w oparciu o ten model opierają się na założeniu, że – za pomocą jednej umowy PPP – partnerowi prywatnemu powierza się odpowiedzialność za realizację etapów: budowy, eksploatacji i utrzymania infrastruktury. W tym modelu podmiot publiczny ponosi nakłady inwestycyjne, które następnie podlegają dofinansowaniu z UE.

c) Model 3 – Równoległa realizacja dwóch projektów

<sup>23</sup> Połączenie finansowania za pomocą dotacji UE z partnerstwem publiczno-prywatnym (PPP) na rzecz infrastruktury. Modele koncepcyjne i indywidualne przykłady, JASPERS, grudzień 2010, str. 35 i nast.

Model dotyczy sytuacji, gdy równolegle budowane są dwie, uzupełniające się, części infrastruktury, a każdej z tych inwestycji dotyczy oddzielna umowa. Jedna część jest wybudowana w oparciu o umowę na roboty budowlane, zaś druga na podstawie umowy PPP, która dotyczy również eksploatacji obu wybudowanych części. Rolę wykonawcy w odniesieniu do obu tych umów może pełnić ten sam podmiot. W ramach tego modelu dofinansowanie UE przypada wyłącznie na sfinansowanie pierwszej z inwestycji, w której nakłady inwestycyjne są ponoszone przez podmiot publiczny.

d) Model 4 – Projektuj – Buduj – Finansuj – Eksploatuj (DBFO – ang. Design, Build, Finance, Operate – Projektuj, Buduj, Finansuj, Eksploatuj)

W modelu tym projekt jest realizowany w oparciu o umowę PPP, która obejmuje projektowanie, budowę, finansowanie oraz eksploatację inwestycji. W odróżnieniu od pozostałych modeli, w tym przypadku nakłady inwestycyjne, które podlegają refundacji ze środków UE, są ponoszone przez partnera prywatnego.

- 7) Pierwszy i trzeci model wyróżniony przez JASPERS (DB+O oraz Równoległa realizacja dwóch projektów), pomimo że stanowią formę łączenia dotacji UE z formułą partnerstwa publiczno-prywatnego, w istocie nie stanowią operacji PPP w rozumieniu art. 2 pkt 15 rozporządzenia 2021/1060, jak również projektu hybrydowego w rozumieniu ustawy wdrożeniowej. Wynika to z faktu, iż partnerstwo publiczno-prywatne pojawia się w projekcie z dofinansowaniem UE dopiero po ukończeniu etapu realizacji rzeczowej, gdy partner prywatny staje się operatorem. Dlatego, z punktu widzenia instytucji zaangażowanych we wdrażanie funduszy europejskich, modele te zasadniczo nie różnią się od tradycyjnej formuły realizacji projektu z dofinansowaniem UE.
- 8) Drugi ze wskazanych modeli (DBO) co do zasady wpisuje się zarówno w definicję operacji PPP wskazaną w art. 2 pkt 15 rozporządzenia 2021/1060, jak również projektu hybrydowego w rozumieniu ustawy wdrożeniowej. Jednak w tym modelu partner prywatny nie finansuje realizacji projektu z dofinansowaniem UE i w konsekwencji tego nie będzie ponosił wydatków

kwalifikowalnych. Zatem w praktyce zastosowanie szczególnych zasad realizacji projektów hybrydowych, które zostały opisane w przepisach rozporządzenia nr 2021/1060 nie będzie uzasadnione.

- 9) W związku z powyższym, model DBFO, jako jedyna spośród form łączenia projektu PPP z dofinansowaniem UE, w pełnym zakresie wpisuje się w warunki określone zarówno w rozporządzeniu nr 2021/1060, jak i w ustawie wdrożeniowej.
- 10) Rolę beneficjenta projektu hybrydowego może pełnić zarówno podmiot publiczny (inicjujący projekt PPP), jak i partner prywatny, który został wybrany przez podmiot publiczny do realizacji projektu.
- 11) Złożenie wniosku o dofinansowanie projektu hybrydowego możliwe jest zarówno przed wyborem partnera prywatnego (wówczas wniosek składa podmiot publiczny), jak i po dokonaniu wyboru (w tej sytuacji wniosek może złożyć podmiot publiczny albo wybrany partner prywatny).
- 12) Jeżeli to partner prywatny ma pełnić rolę beneficjenta, zawarcie umowy o dofinansowanie możliwe jest dopiero po wyborze partnera prywatnego $^{24}\!.$ Powyższe nie wyklucza możliwości złożenia wniosku o dofinansowanie przez podmiot publiczny przed wyborem partnera prywatnego (docelowego beneficjenta projektu), a następnie oceny wniosku przez instytucję zarządzającą.
- 13) W przypadku, gdy na etapie zawarcia umowy o dofinansowanie nie zostanie zawarta jeszcze umowa o PPP, należy wziąć pod uwagę projekt postanowień umowy o PPP w tym zakresie, dostarczony przez podmiot wnioskujący o dofinansowanie. W typowych projektach PPP projekt umowy PPP będzie kształtowany w trakcie postępowania ws. wyboru partnera prywatnego. Mając na

<sup>&</sup>lt;sup>24</sup> Rekomenduje się, aby za moment wyboru partnera prywatnego uznać, obok zawarcia umowy o PPP, również moment publikacji ogłoszenia o wyborze najkorzystniejszej oferty. Tym niemniej, należy mieć na uwadze, że do momentu zawarcia umowy o PPP wystąpić może szereg okoliczności, które spowodują, że wybrany oferent nie uzyska statusu partnera prywatnego (np. w wyniku odwołania innych oferentów czy wycofania się z przetargu oferenta, który złożył najkorzystniejszą ofertę). Dlatego to od instytucji zarządzającej zależy, czy dopuszczą możliwość zawierania umów o dofinansowanie z podmiotami prywatnymi, które zostały wybrane do realizacji projektu PPP, ale które nie zawarły jeszcze umowy o PPP z podmiotem publicznym.

uwadze przepis art. 62 ustawy wdrożeniowej, do instytucji zarządzającej należy zbadanie, czy po zawarciu umowy o dofinansowanie nie nastąpiły w projekcie niezgodne z ww. przepisem zmiany.

- 14) Jeżeli w momencie składania wniosku o dofinansowanie potencjalny projekt hybrydowy znajduje się na etapie prac nad specyfikacją istotnych warunków zamówienia i finalizacją przygotowania zaproszenia dla wykonawców, potencjalnych partnerów prywatnych, do składania ofert, nie jest zasadne wymaganie przedłożenia wraz z wnioskiem PFU dla projektu. Opis technicznych i funkcjonalnych założeń projektu beneficjent powinien zawrzeć w ramach oceny efektywności (szerzej patrz: Podrozdział 10.2). Przygotowanie PFU jest zasadne dopiero wówczas, gdy wnioskodawca/beneficjent, na podstawie przeprowadzonego dialogu/negocjacji, jest w stanie opisać wymagania techniczne i użytkowe dla planowego projektu. PFU jest dokumentem opracowywanym w toku procedury wyboru partnera prywatnego/koncesjonariusza/wykonawcy i nie powinno być przygotowywane wcześniej niż wtedy, gdy jest to możliwe, uzasadnione i potrzebne w związku z realizacją ww. procedury.
- 15) Dopuszczalne jest, aby w projekt hybrydowy, obok wsparcia ze środków Unii Europejskiej, były zaangażowane publiczne środki zewnętrzne, np. środki Wojewódzkich Funduszy Ochrony Środowiska, pod warunkiem, że zachowane zostaną zasady w zakresie zakazu podwójnego finansowania wydatków oraz że odbiorcą korzyści wynikających z faktu zaangażowania tych środków będą wyłącznie końcowi odbiorcy projektu (społeczeństwo).

### **Podrozdział 10.2. Ocena efektywności realizacji projektu w formule PPP, w tym jako projektu hybrydowego**

1) Ocena efektywności to zespół analiz dotyczących przedsięwzięcia PPP wykonywanych przez podmiot publiczny przed wszczęciem postępowania na wybór partnera prywatnego. Celem analiz jest ocena efektywności realizacji inwestycji w ramach partnerstwa publiczno-prywatnego w porównaniu do efektywności jej realizacji w inny sposób, w szczególności przy wykorzystaniu wyłącznie środków

publicznych. Dzięki ocenie efektywności możliwa jest weryfikacja wykonalności projektu oraz efektywności jego realizacji w formule PPP. W przypadku projektów dotyczących przedsięwzięć służących poprawie efektywności energetycznej, rolę oceny efektywności spełnia analiza potrzeb i wymagań<sup>25</sup>.

- 2) Ocenę efektywności należy przeprowadzić zgodnie z:
	- a) dla projektów służących poprawie efektywności energetycznej z art. 83 ustawy z dnia 11 września 2019 r. Prawo zamówień publicznych;
	- b) dla pozostałych projektów z opracowanymi przez Ministerstwo Wytycznymi PPP dot. przygotowania projektów<sup>26.</sup>
- 3) Zgodnie z ww. Wytycznymi PPP, o których mowa w punkcie 2, w przypadku projektów PPP o mniejszej skali (projektów, których szacowana wartość nakładów inwestycyjnych jest niższa niż 40 mln zł brutto), zakres oceny efektywności jest ograniczony, a proces przeprowadzenia oceny ma formę uproszczoną – szczegółowe wskazania w tym zakresie zawarto w Wytycznych PPP dot. przygotowania projektów.
- 4) Opracowanie oceny efektywności/analizy potrzeb i wymagań jest niezbędne do przygotowania projektu hybrydowego do realizacji. Rekomenduje się instytucjom zarządzającym uznawanie wydatków poniesionych przez podmiot publiczny w związku z opracowaniem tego dokumentu za kwalifikowalne.
- 5) Zgodnie z art. 3a ustawy z dnia 19 grudnia 2008 r. o partnerstwie publicznoprywatnym oraz przepisami ustawy z dnia 20 maja 2016 r. o efektywności

<sup>25</sup> Zgodnie z art. 7 ust. 6 ustawy z dnia 20 maja 2016 r. o efektywności energetycznej, do wyboru dostawcy usług (wykonawcy), należy zastosować przepisy ustawy o PPP, z wyłączeniem m.in. art. 3a tej ustawy, który mówi o konieczności przeprowadzenia oceny efektywności. W związku z powyższym, podobnie jak w przypadku wszystkich projektów o wartości równej lub przekraczającej progi unijne (wskazane w art. 3 ustawy z dnia z dnia 11 września 2019 r. Prawo zamówień publicznych), do których nie ma zastosowania art. 3a ustawy o PPP, rolę oceny efektywności w projektach dot. efektywności energetycznej spełnia analiza potrzeb i wymagań, o której mowa w art. 83 ustawy z dnia z dnia 11 września 2019 r. Prawo zamówień publicznych. Dla projektów planowanych do realizacji w formule hybrydowej, rekomenduje się przeprowadzenie analizy potrzeb i wymagań niezależnie od wartości projektu. Wzorzec analizy potrzeb i wymagań (część opisowa i model finansowy) dostępny jest na stronie www.ppp.gov.pl, w zakładce "Projekty hybrydowe".

<sup>26</sup> Wytyczne PPP (Tom I). Przygotowanie projektów. Dokument dostępny pod adresem: [www.ppp.gov.pl,](http://www.ppp.gov.pl/) w zakładce: Baza wiedzy/Wytyczne PPP.

energetycznej (patrz: punkt 1), sporządzenie oceny efektywności/analizy potrzeb i wymagań jest obligatoryjne dla każdej inwestycji, którą podmiot publiczny zamierza zrealizować w formule PPP, w tym w formule hybrydowej.

- 6) Jakość przeprowadzenia oceny efektywności przekłada się na pomyślny przebieg zarówno postępowania na wybór partnera prywatnego, jak i zawarcia umowy PPP oraz na prawidłowe zrealizowanie inwestycji i efektywną realizację celów projektu w fazie inwestycyjnej.
- 7) Ocenę efektywności potencjalnego projektu hybrydowego należy udostępnić instytucji zarządzającej na etapie wnioskowania o dofinansowanie.
- 8) Na podstawie prawidłowo przygotowanej oceny efektywności możliwa jest ocena projektu, w szczególności w celu stwierdzenia, iż dana inwestycja może być przedmiotem dofinansowania zgodnie z warunkami danego priorytetu programu. Jeśli po zakończeniu oceny wniosku wystąpią okoliczności modyfikujące określone elementy projektu, ale projekt nadal kwalifikuje się do dofinansowania UE, nie jest zasadne dokonywanie całościowej aktualizacji złożonej wcześniej oceny efektywności. W takim przypadku wystarczające powinno być przedstawienie przez podmiot publiczny stosownych wyjaśnień, które odniosą się do przyczyn zmian oraz ich skutków dla projektu. W przypadku projektów hybrydowych, które ulegną modyfikacji po wyłonieniu partnera prywatnego istotne jest, aby nie uległy modyfikacji założenia przyjęte na etapie oceny merytorycznej, które spowodowały, że dany projekt zajął na tyle wysoką pozycję na liście rankingowej, że został wybrany do dofinansowania. Ważne jest by beneficjent zapewnił ścieżkę umożliwiającą prześledzenie ewentualnych zmian, jakie nastąpiły względem założeń projektu wskazanych w pierwotnej ocenie efektywności. Weryfikacja tego zagadnienia nie wymaga przeprowadzania odrębnej kontroli. Sprawdzenie i prześledzenie zmian może mieć miejsce w ramach standardowych działań kontrolnych prowadzonych przez właściwą instytucję.
- 9) Obok przywołanych w punkcie 2 wytycznych dot. przygotowania projektów, Minister Funduszy i Polityki Regionalnej wydał również wytyczne w zakresie postępowania przetargowego, wytyczne w zakresie wzoru umowy o PPP oraz wytyczne dot.

zarządzania umową o PPP<sup>27</sup>. Przywołane dokumenty zawierają wskazania, które można wykorzystać zarówno na etapie przygotowania, jak i realizacji projektów hybrydowych.

## **Podrozdział 10.3. Analiza finansowa w przypadku projektów hybrydowych**

- 1) Analiza finansowa projektów hybrydowych przeprowadzana jest przez podmiot publiczny na etapie oceny efektywności, przed złożeniem wniosku o dofinansowanie (patrz: Podrozdział 10.2).
- 2) Jeżeli założenia do analizy finansowej przyjęte na etapie oceny efektywności nie odbiegają od wymogów określonych przez instytucję zarządzającą, ocena projektu w ramach oceny wniosku o dofinansowanie jest przeprowadzana w oparciu o tę analizę. W przeciwnym wypadku, instytucja zarządzająca zwraca się do wnioskującego o aktualizację analizy finansowej, wskazując, jakie założenia należy przyjąć.
- 3) W przypadku modelu 3. Równoległa realizacja dwóch projektów (patrz: Podrozdział 10.1), analiza finansowa na potrzeby sporządzenia wniosku o dofinansowanie może odnosić się wyłącznie do tego projektu, który docelowo ma pozyskać dofinansowanie UE.

## **Podrozdział 10.4. Partner prywatny jako beneficjent projektu hybrydowego; możliwość przekształcenia projektu hybrydowego w projekt tradycyjny**

- 1) Zgodnie z art. 2 pkt 9 rozporządzenia nr 2021/1060 beneficjentem projektu hybrydowego może być zarówno podmiot publiczny, jak i partner prywatny, który został wybrany przez podmiot publiczny do realizacji projektu.
- 2) Jeżeli rolę beneficjenta ma pełnić partner prywatny, musi on spełniać wszelkie wymogi stawiane beneficjentom w ramach danego naboru. Ocenę w tym zakresie przeprowadza instytucja zarządzająca.

<sup>27</sup> Dokumenty dostępne pod adresem: [www.ppp.gov.pl](http://www.ppp.gov.pl/) 

- 3) Jeśli partner prywatny, który docelowo miał pełnić rolę beneficjenta projektu nie zostanie wybrany albo nie będzie spełniał wymogów, o których mowa w punkcie 2, możliwe jest zastosowanie następujących rozwiązań:
	- a) objęcie funkcji beneficjenta przez podmiot publiczny połączone z ponowieniem wyboru partnera prywatnego, który – w przypadku skutecznego wyboru – nie będzie pełnił roli beneficjenta;
	- b) ponowienie procedury wyboru partnera prywatnego zakończonej skutecznym wyborem partnera, który docelowo ma pełnić rolę beneficjenta projektu hybrydowego;
	- c) objęcie funkcji beneficjenta przez podmiot publiczny i realizacji projektu w formule tradycyjnej.
- 4) Zastosowanie rozwiązań wskazanych w punkcie 3) wymaga, aby podmiot obejmujący rolę beneficjenta (podmiot publiczny albo nowo wybrany partner prywatny) spełniał wszelkie kryteria podmiotowe, jakie obowiązywały w momencie przeprowadzenia postępowania konkurencyjnego, w odniesieniu do wnioskodawcy/beneficjenta.
- 5) Zastosowanie rozwiązania wskazanego w punkcie 3, lit. c) jest możliwe jedynie w sytuacji, gdy w ramach naboru nie występowały kryteria, na podstawie których projekty hybrydowe były uprzywilejowane w stosunku do projektów realizowanych w formule tradycyjnej.

## **Podrozdział 10.5. Ponoszenie wydatków w projekcie hybrydowym; zaliczka w projekcie hybrydowym**

1) W przypadku projektu hybrydowego, dofinansowaniu podlegają wyłącznie nakłady inwestycyjne. Nawet jeśli, zgodnie z postanowieniami umowy o PPP strony umowy ustalą, że środki pochodzące z dofinansowania będą wypłacane partnerowi prywatnemu już w fazie operacyjnej, podstawą do ich wypłacenia będzie wartość nakładów inwestycyjnych, a nie np. wartość kosztów zarządzania wytworzoną infrastrukturą w okresie operacyjnym.

- 2) Zgodnie ze specyfiką formuły PPP, najczęściej to partner prywatny będzie stroną ponoszącą nakłady inwestycyjne w projekcie (model DBFO, patrz: Podrozdział 10.1, pkt 6 lit. d).
- 3) Zgodnie z art. 63 ust. 2 rozporządzenia nr 2021/1060, w projekcie hybrydowym wydatki kwalifikowalne może ponosić:
	- a) beneficjent projektu (podmiot publiczny albo partner prywatny);
	- b) partner prywatny niebędący beneficjentem (w projekcie, którego beneficjentem jest podmiot publiczny).
- 4) Jeżeli wydatki kwalifikowalne ponosi bezpośrednio beneficjent (podmiot publiczny albo partner prywatny), rozliczanie wydatków przebiega w sposób analogiczny do stosowanego w projektach tradycyjnych, z następującymi zastrzeżeniami:
	- a) (gdy beneficjentem jest partner prywatny) jeżeli strony umowy o PPP ustalą, że część nakładów inwestycyjnych ma ponieść podmiot publiczny, wymagane będzie wykorzystanie instytucji "podmiotu upoważnionego do ponoszenia wydatków kwalifikowalnych", o której mowa w Wytycznych dotyczących kwalifikowalności wydatków;
	- b) konieczne, jak w każdym projekcie hybrydowym, będzie wykorzystanie rachunku powierniczego, który będzie pełnił rolę rachunku bankowego projektu (patrz: Podrozdział 10.6).
- 5) W przypadku, gdy wydatki kwalifikowalne w projekcie hybrydowym ponosi partner prywatny niebędący beneficjentem, rozliczenie może przebiegać w jednym z następujących trybów:
	- a) podmiot publiczny (beneficjent) składa wniosek o płatność, do którego załącza opłacone przez partnera prywatnego dokumenty księgowe (faktury lub dokumenty o równorzędnej wartości dowodowej)<sup>28</sup>;

<sup>&</sup>lt;sup>28</sup> Skorzystanie z tego rozwiazania bedzie możliwe na przykład, gdy rolę partnera prywatnego w projekcie hybrydowym będzie pełniła powołana w tym celu spółka celowa (SPV – z ang. special purpose vehicle). Jedną z głównych funkcji takiej spółki będzie ponoszenie wydatków na realizację projektu. Taka spółka mogłaby opłacać faktury za roboty, usługi i dostawy dostarczane przez głównego wykonawcę/

- b) zastosowanie szczególnego sposobu rozliczenia projektów hybrydowych patrz: punkt 6);
- c) podmiot publiczny (beneficjent) składa wniosek o płatność, w którym potwierdza wniesienie przez partnera prywatnego wkładu niepieniężnego do projektu.
- 6) Skorzystanie ze sposobu rozliczenia wskazanego w punkcie 5b wymaga spełnienia łącznie następujących przesłanek (za Wytycznymi dotyczącymi kwalifikowalności wydatków):
	- a) przekazanie przez instytucję zarządzającą na rachunek powierniczy środków zaliczki, w wysokości odpowiadającej wydatkowi, który ma być uznany za kwalifikowalny;
	- b) udokumentowanie przez partnera prywatnego, że prace, których dot. wydatek zostały zrealizowane;
	- c) załączenie dokumentacji, o której mowa w punkcie b) do wniosku beneficjenta (podmiotu publicznego) o płatność;
	- d) potwierdzenie przez instytucję zarządzającą, że prace dotyczące wydatku zostały zrealizowane w zakresie wskazanym w umowie o PPP.
- 7) Poświadczenie postępu rzeczowego prac, o których mowa w punkcie 6b następuje poprzez przedłożenie jednego, z zastrzeżeniem lit. f), z następujących dokumentów:
	- a) raportu cyklicznego (składanego np. co miesiąc) z okresu projektowania i budowy, opracowanego przez partnera prywatnego i zweryfikowanego przez podmiot publiczny lub niezależnego specjalistę/eksperta;
	- b) raportu końcowego z okresu projektowania i budowy, opracowanego przez partnera prywatnego i zweryfikowanego przez podmiot publiczny lub niezależnego specjalistę/eksperta;

wykonawców. W ten sposób wartość kosztów ponoszonych przez partnera prywatnego i deklarowanych do refundacji ze środków UE będzie zbieżna z wartością kosztów, jakie z tytułu umowy o PPP obciążają podmiot publiczny.

- c) protokołu odbioru infrastruktury zrealizowanej w ramach danego etapu projektu (lub całego projektu), potwierdzającego, że roboty budowlane zostały ukończone zgodnie z odpowiednimi przepisami prawa, umową o PPP, pozwoleniami, normami, jak również zgodnie z dokumentacją projektową;
- d) świadectwa ostatecznego zakończenia robót budowlanych w odniesieniu do danego etapu projektu lub całej infrastruktury, zaakceptowanego przez podmiot publiczny lub niezależnego specjalistę/eksperta;
- e) faktury VAT obejmującej część lub całość nakładów inwestycyjnych, wystawionej przez partnera prywatnego na rzecz podmiotu publicznego;
- f) w przypadku, gdy przedkładana jest wyłącznie faktura VAT, o której mowa w lit. e), należy dodatkowo przedłożyć jeden z dokumentów wskazanych w lit. a-d).
- 8) Możliwe sposoby dokumentowania realizacji prac przez partnera prywatnego w danym projekcie hybrydowym należy określić w umowie o PPP (szerzej nt. postanowień umowy o PPP w zakresie projektów hybrydowych patrz: Podrozdział 10.7).
- 9) Środki pochodzące z dofinansowania, niezależnie od formy dofinansowania (zaliczka, refundacja), przekazywane są przez instytucję zarządzająca na rachunek powierniczy projektu hybrydowego (patrz: Wykaz pojęć – rachunek powierniczy oraz Podrozdział 10.6).
- 10) W projekcie hybrydowym, którego beneficjentem jest podmiot publiczny, dopuszczalne jest, aby podmiot publiczny przekazał partnerowi prywatnemu środki z zaliczki na poczet dofinansowania ze środków UE, o ile jest to zgodne z ogólnymi zasadami wdrażania funduszy UE, wynikającymi z dokumentów horyzontalnych i programowych<sup>29</sup>. W sytuacji, gdy rolę beneficjenta pełni partner prywatny,

<sup>29</sup> Zaliczka na poczet dofinansowania może zostać przekazana podmiotowi publicznemu (beneficjentowi), a następnie przez niego partnerowi prywatnemu, niezależnie od tego, czy partner prywatny poniósł już wydatki, których dotyczy zaliczka. Decyzja w tym zakresie należy do instytucji zarządzającej. Przesłanką do przekazania zaliczki beneficjentowi powinien być przede wszystkim fakt, iż zlecił on wykonanie określonych prac partnerowi prywatnemu (poprzez zawarcie umowy w sprawie zamówienia publicznego), które w określonej perspektywie będą generowały wydatki po stronie beneficjenta. Zaliczkowanie beneficjenta projektu hybrydowego jest uzasadnione w szczególności jeżeli umożliwia mu (beneficjentowi) wniesienie wkładu finansowego na etapie inwestycyjnym i jest uregulowane umową

w kwestii zaliczki stosuje się podejście analogiczne do stosowanego w przypadku projektów realizowanych w formule tradycyjnej.

### **Podrozdział 10.6. Rachunek powierniczy w projekcie hybrydowym**

- 1) Rachunek powierniczy jest rachunkiem bankowym tworzonym w oparciu o pisemne porozumienie pomiędzy podmiotem publicznym a partnerem prywatnym celem przekazywania przez instytucję zarządzającą wszelkich płatności w projekcie hybrydowym<sup>30</sup>. W praktyce rolę przedmiotowego porozumienia spełnia umowa o PPP lub jeden z załączników do umowy o PPP.
- 2) Porozumienie, o którym mowa w punkcie 1 należy odróżnić od umowy o prowadzenie rachunku bankowego, którą beneficjent projektu hybrydowego zawiera z bankiem (instytucją finansową).
- 3) Wydatki objęte dofinansowaniem muszą zostać poniesione w okresie kwalifikowalności wydatków, czyli przed 31 grudnia 2029 r. Natomiast przekazanie środków dofinansowania przez instytucję zarządzającą na rachunek powierniczy, jak i wypłata środków z rachunku powierniczego mogą mieć miejsce zarówno w trakcie trwania okresu kwalifikowalności wydatków, jak i po jego zakończeniu<sup>31</sup>.

o PPP. Partner prywatny, dzięki otrzymaniu wkładu finansowego od podmiotu publicznego (beneficjenta) może założyć mniejsze zapotrzebowanie na finansowanie dłużne projektu. W takim przypadku oferta partnera prywatnego powinna być tańsza, niż gdyby finansowanie inwestycji pochodziło w całość z kapitału dłużnego i własnego partnera prywatnego. Jednocześnie wszelkie kwestie dotyczące wzajemnych rozliczeń pomiędzy stronami projektu hybrydowego (podmiotem publicznym i partnerem prywatnym) muszą zostać uregulowane w umowie o PPP.

<sup>30</sup> W odróżnieniu od perspektywy finansowej 2014-2020, rachunek powierniczy należy wykorzystywać w każdym projekcie hybrydowym. Nie ma tu znaczenia, która ze stron umowy PPP jest beneficjentem, ani to która z nich ponosi wydatki kwalifikowalne, czy też w jakiej formie przekazywana jest na rachunek dotacja (refundacja, czy płatność zaliczkowa).

<sup>31</sup> Co do zasady, rachunek powierniczy może znaleźć zastosowanie w każdym z możliwych modeli wynagradzania stosowanych w projektach hybrydowych. Został on wprowadzony z myślą o modelu opartym na opłacie za dostępność. Jest wysoce prawdopodobne, że w przypadku większości projektów hybrydowych okres ich realizacji (biorąc pod uwagę specyfikę partnerstwa publiczno-prywatnego) wykroczy poza termin zakończenia kwalifikowania wydatków w ramach danego programu (zgodnie z art. 63 ust. 2 rozporządzenia nr 2021/1060okres kwalifikowalności wydatków upływa 31 grudnia 2029 r.). W takiej sytuacji, gdyby rachunek powierniczy nie został zastosowany, środki przekazywane partnerowi prywatnemu po ww. terminie należałoby uznać za niekwalifikowalne. W przypadku wykorzystania rachunku powierniczego decydującym w kwestii kwalifikowalności będzie bowiem nie moment, w którym

- 4) Postanowienia umowy o PPP dotyczące rachunku powierniczego, szczególnie w zakresie trybu i terminów, w jakich środki zdeponowane na tym rachunku będą przekazywane (najczęściej partnerowi prywatnemu realizującemu i finansującemu prace<sup>32</sup>), podlegają weryfikacji i zatwierdzeniu przez instytucję zarządzającą na etapie wnioskowania o dofinansowanie dla projektu hybrydowego<sup>33</sup>. Postanowienia te powinny obejmować także sposób postępowania ze środkami zgromadzonymi na rachunku powierniczym w przypadku wcześniejszego rozwiązania umowy między partnerami.
- 5) W praktyce możliwe są trzy tryby przekazania środków zgromadzonych na rachunku powierniczym:
	- a) współfinansowanie części opłat za dostępność wypłacanych partnerowi prywatnemu przez podmiot publiczny w trakcie całego okresu eksploatacji inwestycji przez partnera prywatnego,
	- b) jednorazowa refundacja poniesionych przez podmiot publiczny lub partnera prywatnego kosztów inwestycyjnych,
	- c) połączenie obu wyżej wymienionych form.
- 6) Jedynym beneficjentem środków pieniężnych wygenerowanych na rachunku powierniczym (w związku z ewentualnym oprocentowaniem tego rachunku) jest podmiot publiczny. Jeżeli beneficjentem projektu hybrydowego będzie podmiot publiczny, wygenerowane na rachunku powierniczym środki przypadają temu podmiotowi – mogą zostać przeznaczone na pokrycie części wynagrodzenia wypłacanego partnerowi prywatnemu. Jeżeli beneficjentem projektu hybrydowego

środki zostaną z niego przekazane partnerowi prywatnemu, ale moment przekazania na niego należnej kwoty dofinansowania przez właściwą instytucję zarządzającą.

<sup>32</sup> Zgodnie ze specyfiką formuły PPP, stroną ponoszącą nakłady inwestycyjne w projekcie hybrydowym będzie partner prywatny. Zatem najczęściej to właśnie partner prywatny będzie odbiorcą środków zgromadzonych na rachunku powierniczym.

<sup>33</sup> Aby uzyskać przedmiotowe zatwierdzenie, podmiot wnioskujący o dofinansowanie powinien przedłożyć instytucji zarządzającej właściwe klauzule zawarte w umowie o PPP, które będą opisywały sposób przekazywania środków z rachunku powierniczego. Podmiot publiczny i partner prywatny, jako strony umowy PPP, dysponują swobodą w zakresie kształtowania wzajemnych relacji w zakresie projektu, w tym również zagadnień dot. rachunku powierniczego.

będzie partner prywatny, należne partnerowi prywatnemu wynagrodzenie od podmiotu publicznego należy pomniejszyć o wartość wygenerowanych środków.

# **Podrozdział 10.7. Postanowienia umowy o PPP w zakresie projektów hybrydowych**

- 1) Skorzystanie ze szczególnych rozwiązań przeznaczonych dla projektów hybrydowych i wynikających z rozporządzenia nr 2021/1060 oraz z Wytycznych w zakresie kwalifikowalności wydatków i niniejszych Wytycznych, wymaga uwzględnienia w treści umowy o PPP postanowień w następującym zakresie:
	- a) rachunku powierniczego, w tym szczególnie w zakresie trybu i terminów, w jakich środki zdeponowane na tym rachunku będą przekazywane;
	- b) uzgodnionych przez strony umowy o PPP sposobów dokumentowania realizacji prac przez partnera prywatnego celem potwierdzenia, że warunki kwalifikowalności wydatków zostały spełnione i czy zastosowanie znajdzie szczególny sposób rozliczenia projektów hybrydowych(patrz: Podrozdział 10.5, punkty 5-8);
	- c) określenie terminu na realizację prac w ramach umowy, z ewentualnym podziałem na etapy;
	- d) opis zakresu prac do wykonania w ramach projektu, z ewentualnym podziałem na etapy.
- 2) Instytucja zarządzająca, na etapie oceny wniosku o dofinansowanie projektu hybrydowego, weryfikuje, czy umowa o PPP lub jej projekt (jeśli wniosek o dofinansowanie składany jest przed zawarciem umowy o PPP – patrz: Podrozdział 10.1, punkt 11) zawiera powyższe postanowienia.
- 3) Zgodnie z art. 2 pkt 39 rozporządzenia nr 2021/1060, postanowienia, o których mowa w punkcie 1a, muszą zostać zatwierdzone przez instytucję zarządzającą.

# **Załącznik 1. Zestawienie kategorii przepływów pieniężnych branych pod uwagę w celu wyliczenia wskaźników efektywności finansowej i ekonomicznej oraz wzory do obliczenia tych wskaźników**

- 1) Wskaźniki efektywności finansowej projektu
	- a) Kategorie przepływów pieniężnych branych pod uwagę w celu wyliczenia wskaźników efektywności finansowej.

FNPV/C, FRR/C:

- **•** Przychody,
- Wartość rezydualna,
- Koszty operacyjne,
- Zmiany w kapitale obrotowym netto w całym okresie odniesienia fazie inwestycyjnej i operacyjnej (w uzasadnionych przypadkach),
- Nakłady odtworzeniowe w ramach projektu,
- Nakłady inwestycyjne na realizację projektu.

### FNPV/K, FRR/K:

- **•** Przychody,
- Wartość rezydualna,
- Koszty operacyjne,
- Nakłady odtworzeniowe w ramach projektu, o ile nie uwzględniono ich w ramach pozycji "Wkład krajowy",
- Koszty finansowania, w tym odsetki,
- Spłaty kredytów,
- Wkład krajowy (publiczny lub prywatny), w uzasadnionych przypadkach uwzględniający zmiany w kapitale obrotowym netto w całym okresie odniesienia – fazie inwestycyjnej i operacyjnej.

Uwaga: w kalkulacji FNPV/K oraz FRR/K nie bierze się pod uwagę wartości dofinansowania z funduszy UE, gdyż celem ustalenia wartości FNPV/K i FRR/K jest ustalenie zwrotu i wartości bieżącej kapitału krajowego zainwestowanego w projekt.

b) Wzory do obliczenia wskaźników efektywności finansowej:

**FNPV/C Finansowa bieżąca wartość netto inwestycji**

WZÓR

$$
FNPV / C(S) = \sum_{t=0}^{n} a_t S_t^C = \frac{S_0^C}{(1+r)^0} + \frac{S_1^C}{(1+r)^1} + ... + \frac{S_n^C}{(1+r)^n}
$$

gdzie:

 $S<sup>C</sup>$  – salda przepływów pieniężnych generowanych przez projekt w poszczególnych latach przyjętego okresu odniesienia analizy, n – okres odniesienia(liczba lat) **pomniejszona o 1**,

- 
- a finansowy współczynnik dyskontowy,

$$
a_t = \frac{1}{\left(1 + r\right)^t}
$$

r – przyjęta finansowa stopa dyskontowa,

### **FRR/C Finansowa wewnętrzna stopa zwrotu z inwestycji**

WZÓR

$$
FNPV / C(S) = \sum_{t=0}^{n} \frac{S_t^C}{(1 + FRR / C)^t} = 0
$$

gdzie:

 $S<sup>C</sup>$  – salda przepływów pieniężnych generowanych przez projekt w poszczególnych latach przyjętego okresu odniesienia analizy, n – okres odniesienia(liczba lat) **pomniejszona o 1**.

### **FNPV/K Finansowa bieżąca wartość netto kapitału**

WZÓR

$$
FNPV / K(S) = \sum_{t=0}^{n} a_t S_t^{K} = \frac{S_0^{K}}{(1+r)^0} + \frac{S_1^{K}}{(1+r)^1} + ... + \frac{S_n^{K}}{(1+r)^n}
$$

gdzie:

 $S<sup>K</sup>$  – salda przepływów pieniężnych dla podmiotu realizującego projekt w poszczególnych latach przyjętego okresu odniesienia analizy generowane w związku z wdrożeniem projektu,

n – okres odniesienia(liczba lat) **pomniejszona o 1**,

a – finansowy współczynnik dyskontowy,

$$
a_t = \frac{1}{\left(1 + r\right)^t}
$$

r – przyjęta finansowa stopa dyskontowa.

### **FRR/K Finansowa wewnętrzna stopa zwrotu z kapitału**

WZÓR

$$
FNPV / K(S) = \sum_{t=0}^{n} \frac{S_t^{K}}{(1 + FRR / K)^{t}} = 0
$$

gdzie:

 $S<sup>K</sup>$  – salda przepływów pieniężnych dla podmiotu realizującego projekt w poszczególnych latach przyjętego okresu odniesienia analizy generowane w związku z wdrożeniem projektu,

n – okres odniesienia(liczba lat) **pomniejszona o 1**.

- 2) Wskaźniki efektywności ekonomicznej projektu
- a) Wzory do obliczenia wskaźników efektywności finansowej.

#### **ENPV Ekonomiczna bieżąca wartość netto**

WZÓR

$$
ENPV = \sum_{t=0}^{n} a_t S_t^E = \frac{S_0^E}{(1+r)^0} + \frac{S_1^E}{(1+r)^1} + ... + \frac{S_n^E}{(1+r)^n}
$$

gdzie:

 $S<sup>E</sup>$  – salda strumieni ekonomicznych kosztów i korzyści generowanych w wyniku realizacji projektu w poszczególnych latach przyjętego okresu odniesienia analizy,

n – okres odniesienia(liczba lat) **pomniejszona o 1**,

a – ekonomiczny współczynnik dyskontowy,

$$
a_t = \frac{1}{(1+r)^t}
$$

r – przyjęta społeczna stopa dyskontowa.

#### **ERR Ekonomiczna stopa zwrotu**

WZÓR

$$
ENPV = \sum_{t=0}^{n} \frac{S_t^E}{(1 + ERR)^t} = 0
$$

gdzie:

 $S<sup>E</sup>$  – salda strumieni ekonomicznych kosztów i korzyści generowanych w wyniku realizacji projektu w poszczególnych latach przyjętego okresu odniesienia analizy,

n – okres odniesienia(liczba lat) **pomniejszona o 1**.

#### **B/C Wskaźnik korzyści-koszty**

WZÓR

$$
B/C = \frac{\sum_{t=0}^{n} a_t B_t^E}{\sum_{t=0}^{n} a_t C_t^E} = \frac{\frac{B_0^E}{(1+r)^0} + \frac{B_1^E}{(1+r)^1} + \dots + \frac{B_n^E}{(1+r)^n}}{(1+r)^0} + \frac{C_1^E}{(1+r)^1} + \dots + \frac{C_n^E}{(1+r)^n}
$$

gdzie:

B<sup>E</sup> – strumienie korzyści ekonomicznych generowanych w wyniku realizacji projektu

w poszczególnych latach przyjętego okresu odniesienia analizy,

 $C<sup>E</sup>$  – strumienie kosztów ekonomicznych generowanych w wyniku realizacji projektu

w poszczególnych latach przyjętego okresu odniesienia analizy,

- n okres odniesienia(liczba lat) **pomniejszona o 1**,
- a ekonomiczny współczynnik dyskontowy,

$$
a_t = \frac{1}{\left(1+r\right)^t}
$$

r – przyjęta społeczna stopa dyskontowa.

# **Załącznik 2. Zakres studium wykonalności lub Innego Dokumentu opisany w Wytycznych**

1) Na szaro oznaczono elementy studium wykonalności opisane w Wytycznych w sposób skrótowy, ze względu na fakt, iż założono, że dokładna analiza dotycząca tych zagadnień powinna zostać przeprowadzona w rozdziałach poprzedzających część studium wykonalności, której poświęcono Wytyczne. Zakłada się, że w części studium wykonalności, której elementy opisano w Wytycznych, przedstawione zostanie podsumowanie zagadnień dotyczących identyfikacji projektu, definicji celów projektu oraz analizy wykonalności i rozwiązań alternatywnych.

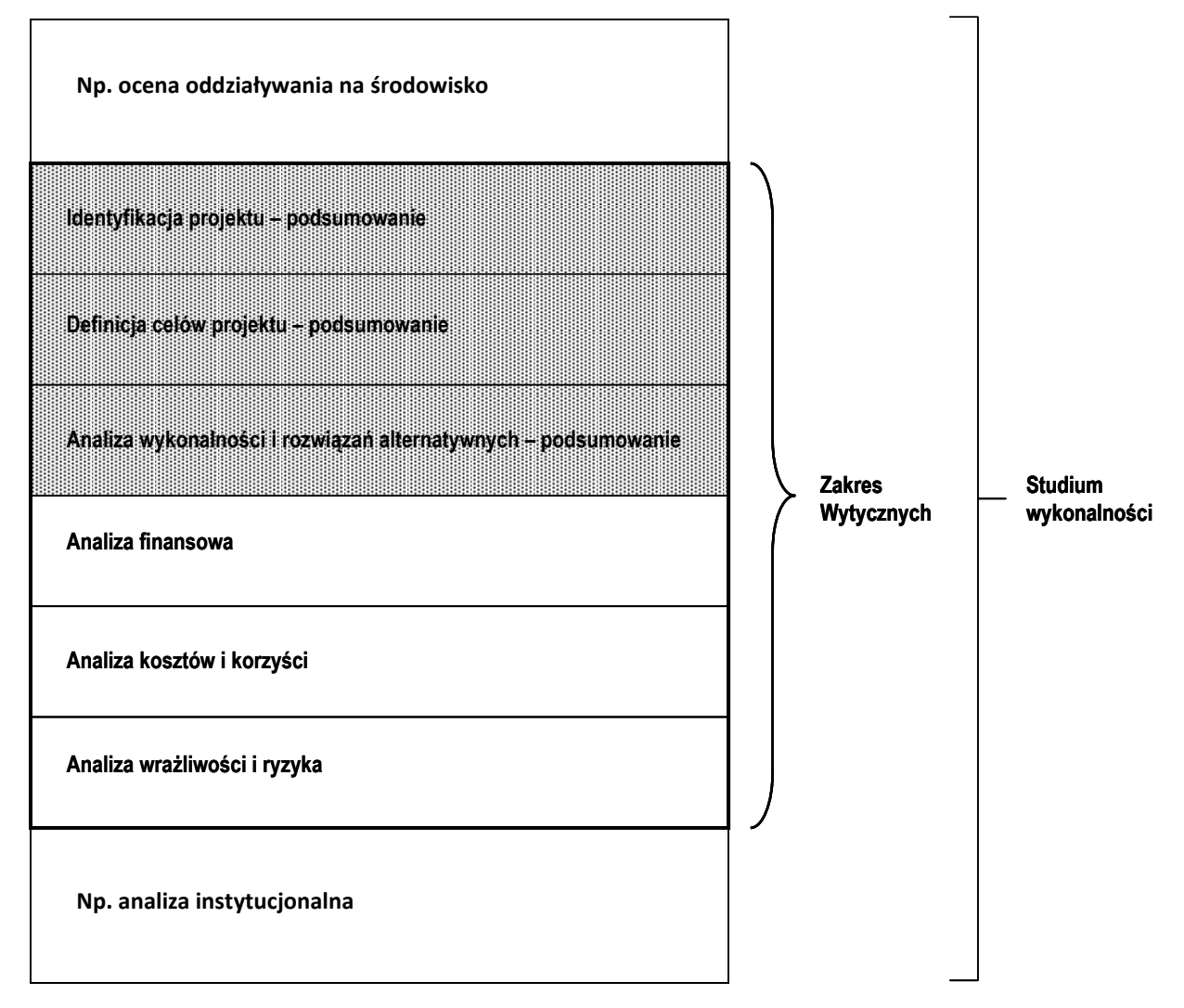

# **Załącznik 3. Projekty hybrydowe (PPP/EPC) w sektorze efektywności energetycznej**

### Wprowadzenie

W przypadku projektów w sektorze efektywności energetycznej, obok zalet polegających na oszczędności kosztów i podniesieniu komfortu użytkowania należy podkreślić, iż istotnym aspektem dot. korzyści ekonomicznych jest zapewnienie, że zakładany przed inwestycją efekt energetyczny jest realny do uzyskania, a następnie potwierdzenie, że został rzeczywiście uzyskany po zakończeniu inwestycji w sposób trwały. Trwałość efektu oznacza, iż skutkuje on zakładanymi korzyściami osiąganymi corocznie do czasu wdrożenia następnego projektu inwestycyjnego, jaki zostanie przeprowadzony w danym obiekcie (zwykle jest to perspektywa 7-15 lat lub więcej). W celu zagwarantowania trwałości efektu energetycznego konieczne jest zastosowanie podejścia polegającego na tym, że kompleksową odpowiedzialność za uzyskanie efektu weźmie wyspecjalizowany podmiot zajmujący się na co dzień systemami zarządzania energią, a nie użytkownik danego obiektu. Najbardziej skuteczną formą współpracy w tym zakresie jest współpraca w oparciu o umowę EPC (ang. – skrót od energy performance contracting). Założenia EPC oznaczają, że wypłata wynagrodzenia dla wykonawcy inwestycji jest uzależniona od tego, czy planowany efekt energetyczny jest rzeczywiście osiągany w poszczególnych latach po zakończeniu prac. Jedną z form realizacji umowy EPC jest formuła PPP/EPC, w którym partner prywatny zobowiązuje się do rzeczywistego uzyskania efektu energetycznego w długim okresie funkcjonowania budynku. Formuła PPP/EPC gwarantuje zatem uzyskanie rzeczywistych efektów, wysokiej jakości usług, optymalizacji kosztów oraz ochronę środków publicznych na wypadek błędów projektowych lub wykonawczych.

71

### Formuła PPP/EPC – opis

Głównym założeniem tej formuły jest możliwość uzyskania zwrotu poniesionych nakładów z oszczędności kosztów energii wygenerowanych dzięki projektowi. Na etapie inwestycyjnym wyspecjalizowany wykonawca (partner prywatny) projektuje, realizuje i ewentualnie finansuje prace związane z podniesieniem efektywności energetycznej obiektu. W fazie operacyjnej wykonawca ten zarządza systemem energetycznym obiektu w zamian za wynagrodzenie. Użytkownik obiektu uzyskuje oszczędności kosztów. Oszczędności te są źródłem do sfinansowania wynagrodzenia dla wykonawcy (całości lub części wynagrodzenia). Poziom wynagrodzenia jest zależny od poziomu uzyskanych oszczędności, czyli od trwałości efektu energetycznego.

Poniżej zaprezentowano 2 modele maksymalizujące skuteczność inwestycji w obszarze efektywności energetycznej: PPP/EPC oraz formuła projektu hybrydowego. W każdym z nich wykonawca jest odpowiedzialny za projektowanie, realizację inwestycji, finansowanie (przynajmniej części) nakładów inwestycyjnych oraz zarządzanie systemem energetycznym obiektu w celu utrzymania efektu energetycznego.
### Schemat przepływów – projekt PPP/EPC

Inwestycja obejmuje szeroki zakres prac niezbędnych do podniesienia efektywności energetycznej budynku, których rezultatem są wyższe nakłady inwestycyjne. W związku z powyższym, wynagrodzenie wykonawcy finansowane jest poprzez uzyskanie oszczędności energetycznych oraz dodatkową dopłatę ze strony podmiotu publicznego. Całość zadań jest realizowana przez partnera prywatnego, który otrzymuje wynagrodzenie uzależnione od uzyskania efektu energetycznego. W uproszczeniu przepływy finansowe w takim projekcie wyglądają następująco (wartości w mln PLN):

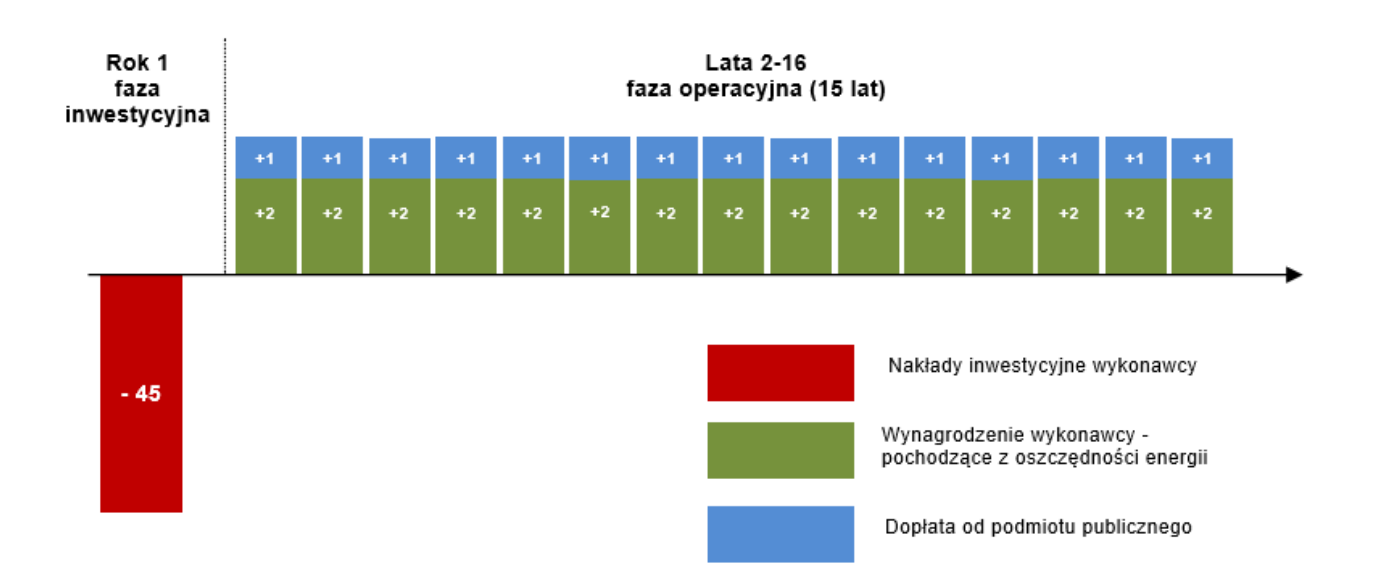

## Schemat przepływów – projekt hybrydowy

Inwestycja obejmuje szeroki zakres prac niezbędnych do podniesienia efektywności energetycznej budynku. Całość zadań jest realizowana przez partnera prywatnego, którego wynagrodzenie finansowane jest poprzez uzyskanie oszczędności energetycznych oraz dodatkową dopłatę ze środków podmiotu publicznego. Dodatkowo, dzięki włączeniu do projektu funduszy UE:

- podmiot publiczny nie musi wnosić wkładu własnego do projektu UE,
- nie ma konieczności dopłaty od podmiotu publicznego do wynagrodzenia partnera prywatnego,
- nadwyżka pochodząca z oszczędności kosztów przypada podmiotowi publicznemu.

W uproszczeniu przepływy finansowe w takim projekcie wyglądają następująco (wartości w mln PLN):

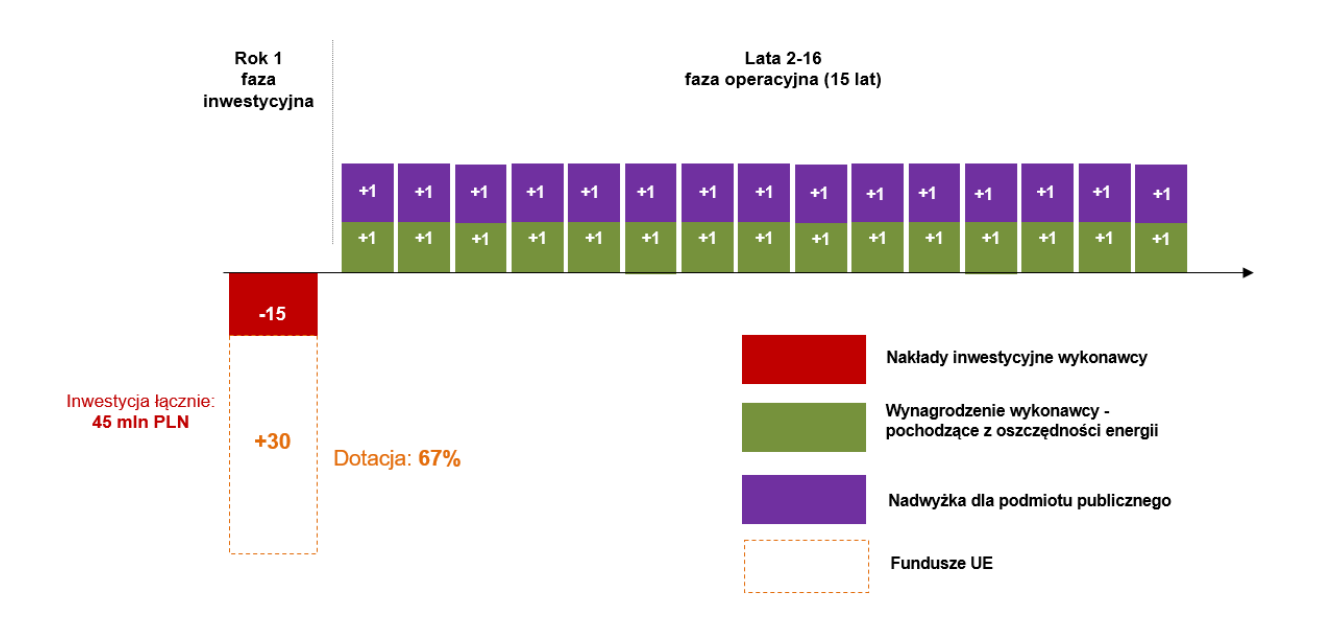

# **Załącznik 4 34 . Metodyka określania finansowej i ekonomicznej wartości rezydualnej projektu w oparciu o bieżącą wartość netto przepływów projektu wraz z przykładem liczbowym**

### **Krok 1. Zdefiniowanie okresu, dla którego prowadzone będą obliczenia**

W ramach tego kroku należy ustalić następujące parametry związane z projektem (w nawiasach, na potrzeby przykładu liczbowego, podano przykładowe wartości):

- a. **Długość okresu odniesienia** (30 lat)
- b. **Rok bazowy analizy** (2016)
- c. **Ostatni rok analizy** (2045)
- d. **Czas trwania fazy inwestycyjnej** (2 lata)
- e. **Długość okresu życia ekonomicznego infrastruktury projektu UE** (40 lat)
- f. **Długość fazy eksploatacji infrastruktury projektu UE przypadającej na okres odniesienia projektu**  $(a - d = 30 - 2 = 28$  lat)
- g. **Okres życia ekonomicznego infrastruktury projektu UE wykraczający poza okres odniesienia**  $(e - f = 40 - 28 = 12$  lat)

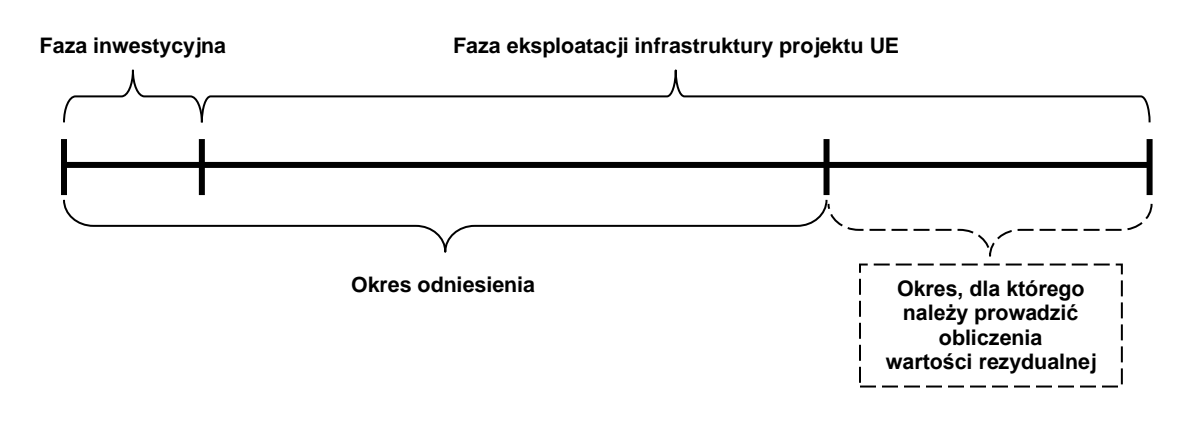

#### <sup>34</sup> Źródło: opracowanie własne za: Analiza kosztów i korzyści projektów transportowych współfinansowanych ze środków Unii Europejskiej. Vademecum beneficjenta. Centrum Unijnych Projektów Transportowych, Warszawa 2016.

Schemat:

## **Krok 2. Określenie wartości niezdyskontowanych przepływów projektu w latach następujących po zakończeniu okresu odniesienia**

Podstawę do jej obliczenia będą stanowiły prognozowane przepływy projektu z ostatniego roku okresu odniesienia (lit. c powyżej). Należy przy tym zwrócić uwagę na fakt, aby przepływy projektu z ostatniego roku okresu odniesienia były reprezentatywne dla projektu, czyli wolne od zaburzeń wynikających np. z kosztownego remontu, czy znacznego zwiększenia przychodu. Jeżeli w ostatnim roku okresu odniesienia występują przedmiotowe zaburzenia, jako wartość przepływów należy przyjąć średnią arytmetyczną z całego okresu eksploatacji projektu przypadającej na okres odniesienia (lit. f powyżej) lub z odpowiedniego wycinka tego okresu. Na potrzeby niniejszego opracowania przyjęto, że wartość niezdyskontowanych przepływów z ostatniego roku okresu odniesienia jest reprezentatywna dla całego projektu i wynosi 120 zł (przychody na poziomie 220 zł pomniejszone o koszty na poziomie 100 zł).

Suma niezdyskontowanych przepływów projektu wynosi zatem 1440 zł (120 zł \* 12 lat, tj. lit. g powyżej).

## **Krok 3. Obliczenie bieżącej wartości netto przepływów z okresu życia ekonomicznego projektu wykraczającego poza okres odniesienia**

Przedmiotowa kalkulacja powinna zostać przeprowadzona według następującego wzoru:

$$
R = \sum_{t=1}^{12} \frac{PO_n - KO_n}{(1+i)^t}
$$

gdzie:

 $PO<sub>n</sub>$  – przychody osiągnięte w ostatnim roku okresu odniesienia (w tym przypadku: 220 zł)  $KO_n$  – koszty poniesione w ostatnim roku okresu odniesienia (w tym przypadku: 100 zł) i – stopa dyskontowa (w tym przypadku: 5%) t – okres życia ekonomicznego infrastruktury projektowej wykraczający poza

okres odniesienia (w tym przypadku: 12 lat)

Bieżąca wartość netto przepływów projektu obliczona według powyższego wzoru wynosi: 1063,59 zł.

## **Krok 4. Obliczenie wartości rezydualnej projektu**

W ramach tego etapu bieżącą wartość netto przepływów projektu obliczoną w ramach Kroku 3. należy wpisać do analizy jako wpływ w ostatnim roku okresu odniesienia. W opisywanym przykładzie będziemy zatem mieli do czynienia z wpływem o wartości 1063,59 zł w roku 2045. Następnie powyższą wartość należy zdyskontować przy zastosowaniu wskaźnika dyskontowego właściwego dla danego roku. W opisywanym przykładzie, przy założonej stopie dyskontowej na poziomie 5%, wartość wskaźnika dyskontowego w 30. roku okresu odniesienia wyniesie 0,2429. W związku z powyższym wartość rezydualna projektu wyniesie 258,35 zł.

Zastosowanie podejścia opisanego w ramach niniejszego załącznika będzie de facto oznaczać wydłużenie okresu odniesienia analizy projektu o liczbę lat wynikającą z długości okresu życia ekonomicznego infrastruktury projektowej (patrz: opis Kroku 1.). Wynika to z faktu, iż otrzymany przy zastosowaniu poniższej metodyki wynik jest tożsamy z tym, który zostałby otrzymany w przypadku wydłużenia okresu odniesienia

i dyskontowania przepływów z ostatniego roku okresu odniesienia według wskaźnika dyskontowego właściwego dla danego roku.

Powyższa metodyka jest rekomendowana z uwagi na fakt, iż jej zastosowanie nie wymaga ingerowania w prowadzone w ramach arkusza kalkulacyjnego obliczenia bieżącej wartości netto przepływów projektu, ponieważ pozwala na obliczenie wartości rezydualnej projektu jako odrębnej pozycji analizy. Zastosowanie innych metod jest dopuszczalne, o ile będzie prowadzić do otrzymania tożsamego wyniku.